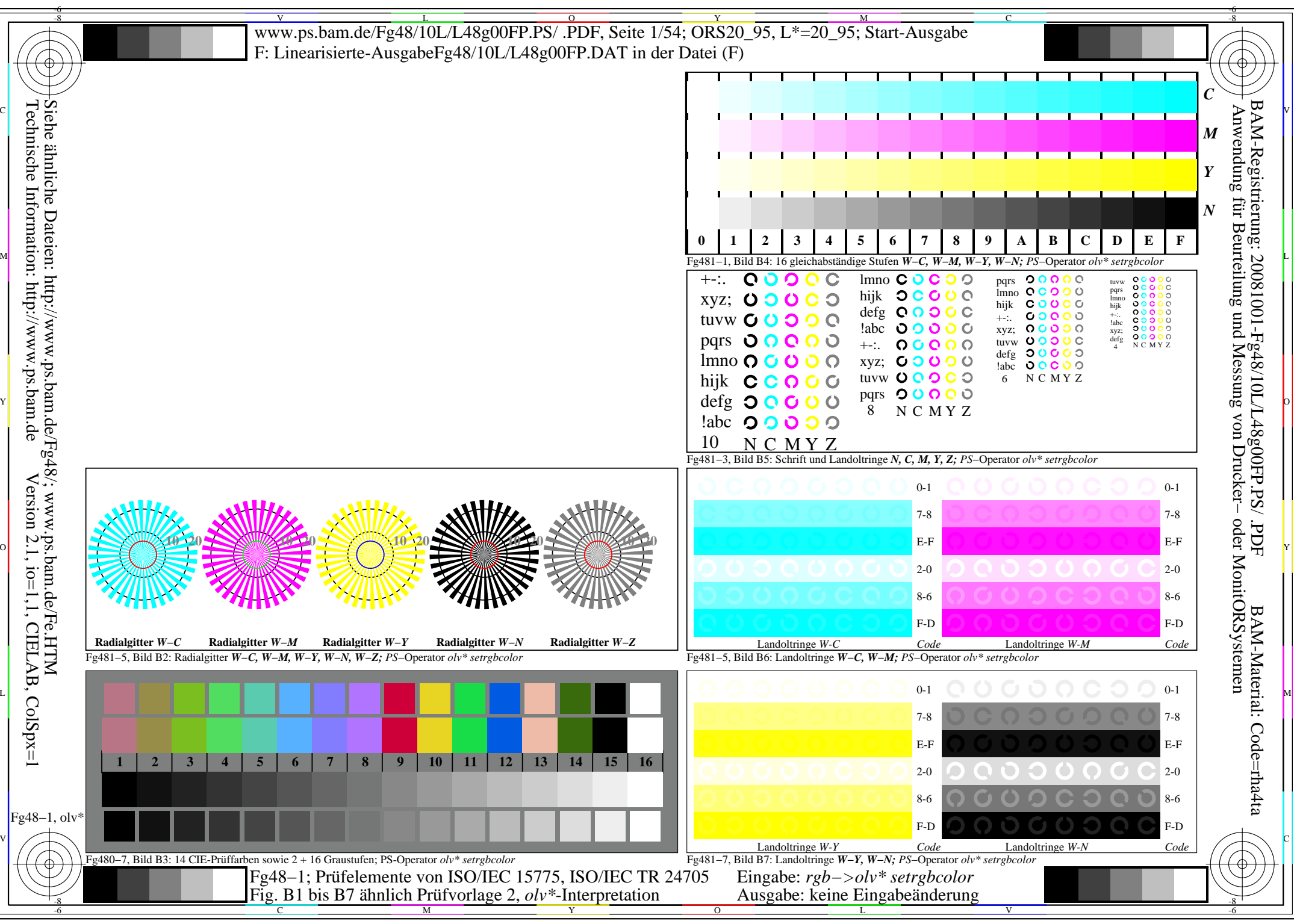

http://www.ps.bam.de/Fg48/10L/L48g00FP.PS/ .PDF, Seite 1/54; ORS20\_95, L\*=20\_95

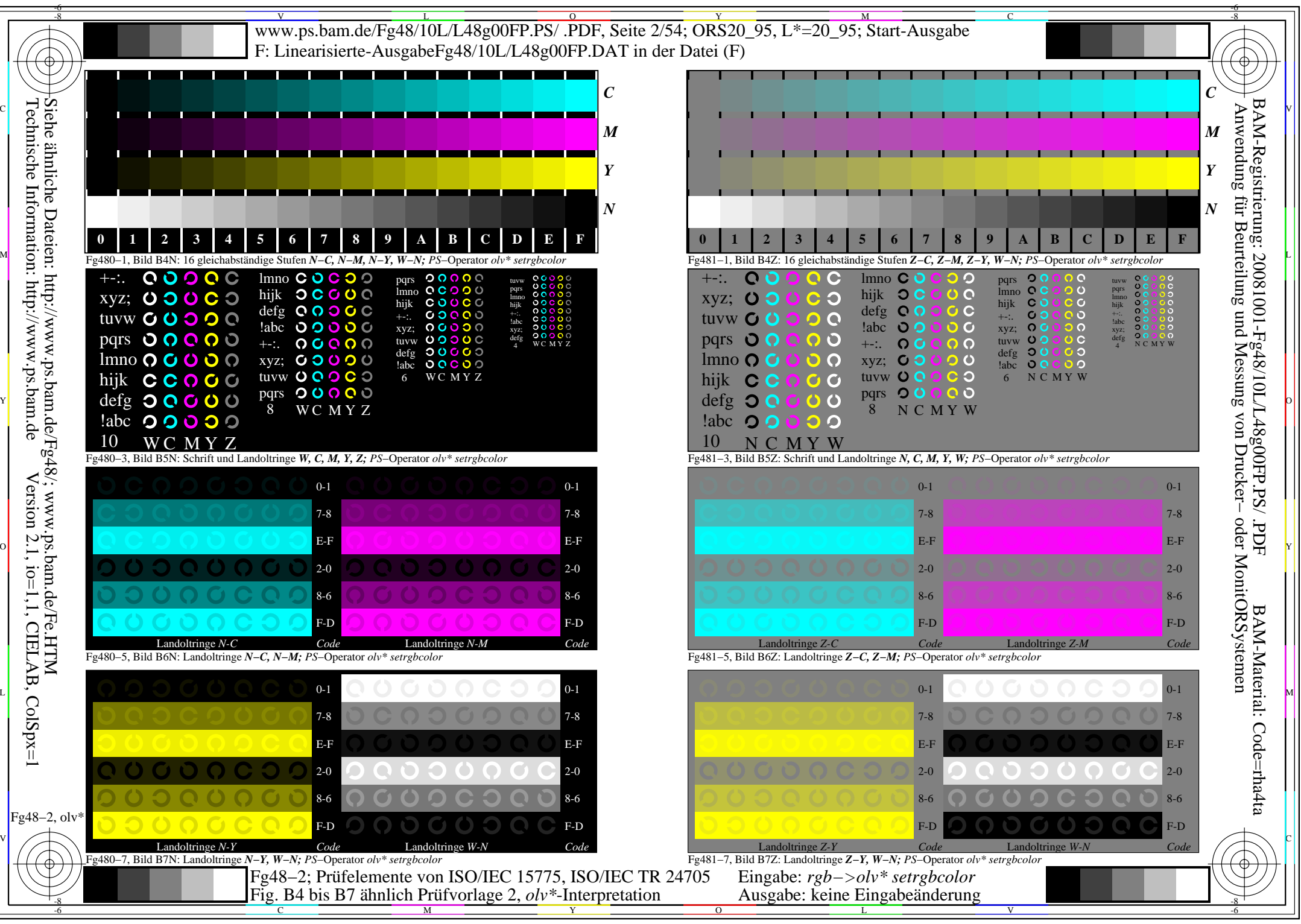

http://www.ps.bam.de/Fg48/10L/L48g00FP.PS/ .PDF, Seite 2/54; ORS20\_95, L\*=20\_95

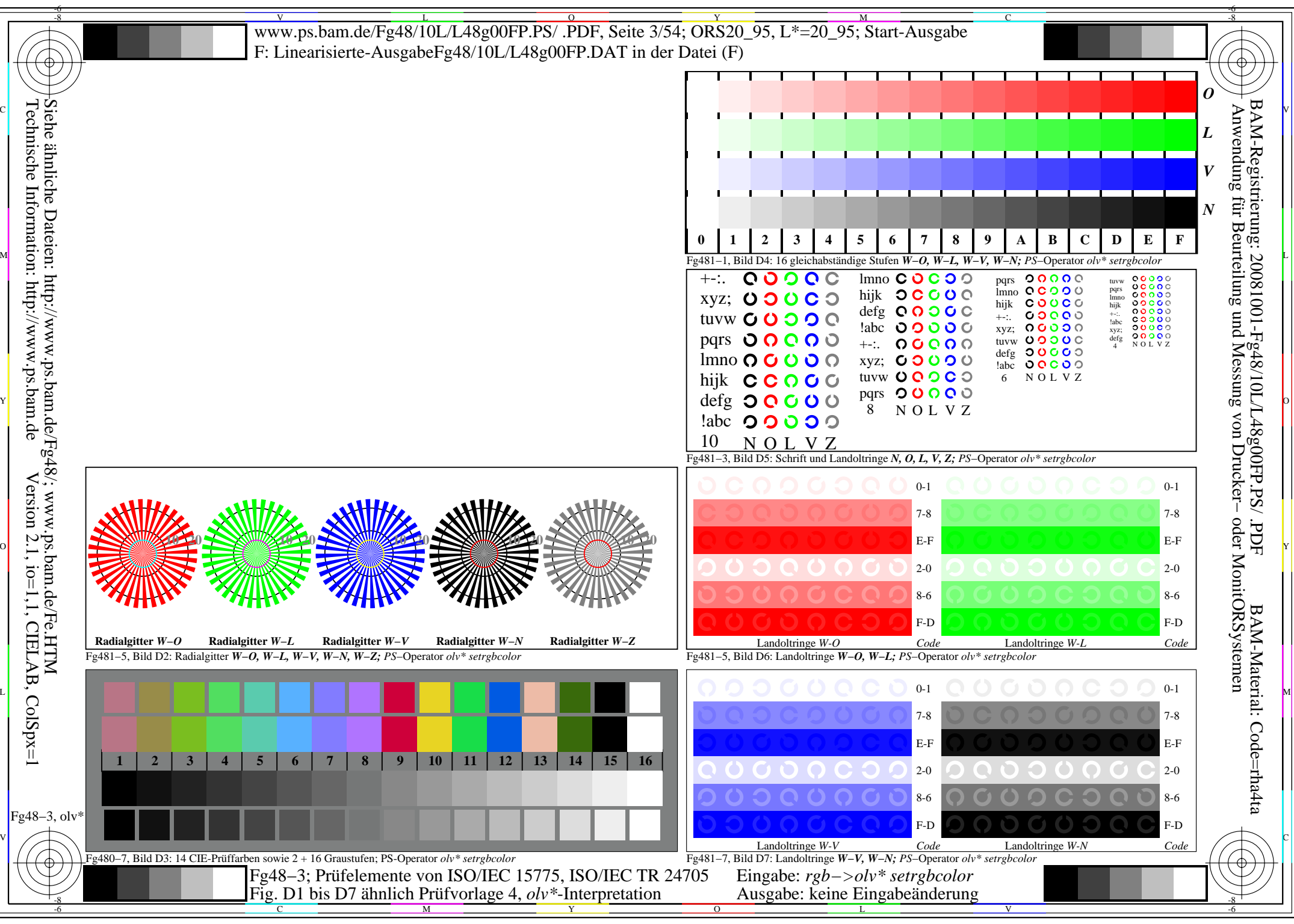

http://www.ps.bam.de/Fg48/10L/L48g00FP.PS/ .PDF, Seite 3/54; ORS20\_95, L\*=20\_95

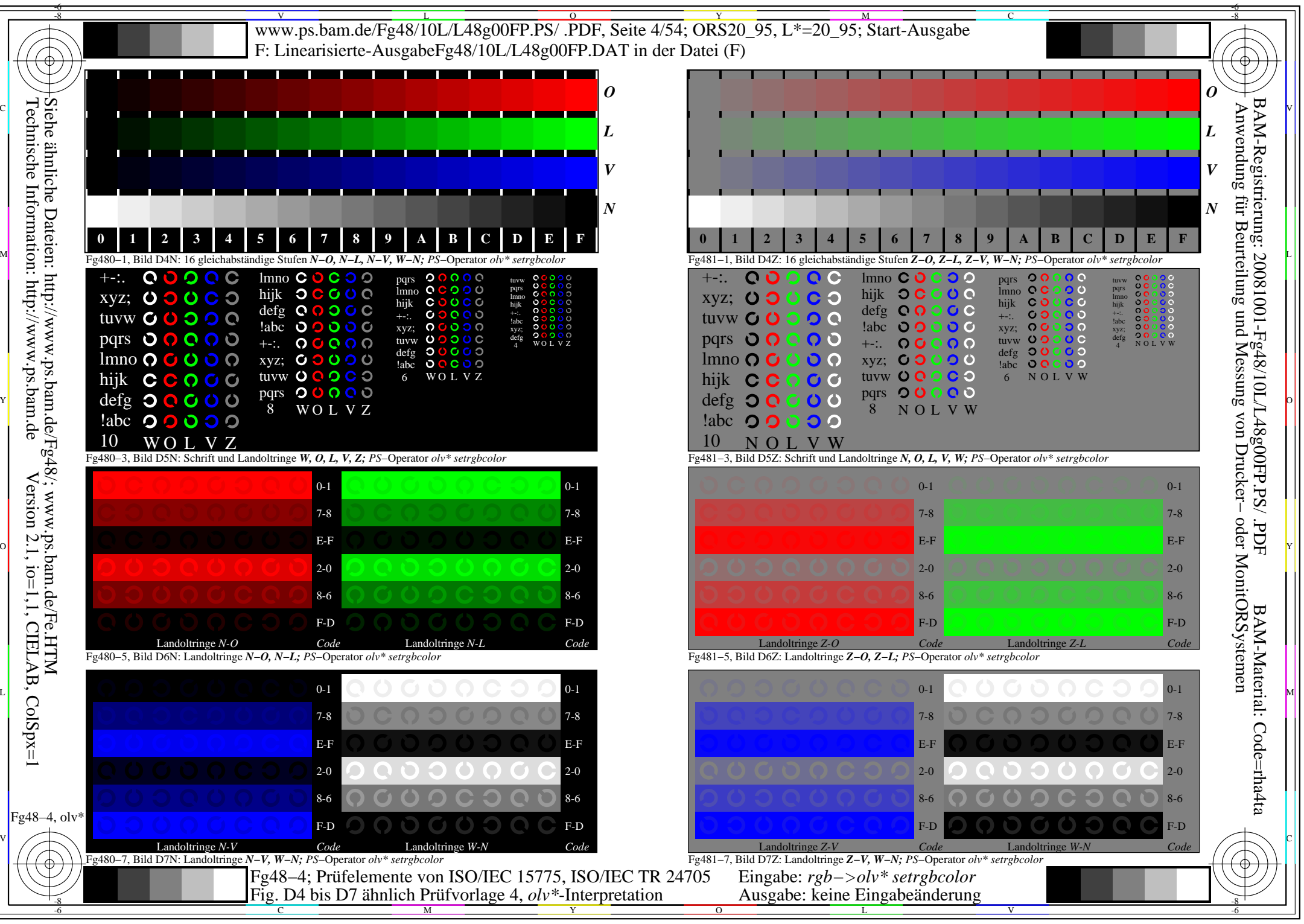

http://www.ps.bam.de/Fg48/10L/L48g00FP.PS/ .PDF, Seite 4/54; ORS20\_95, L\*=20\_95

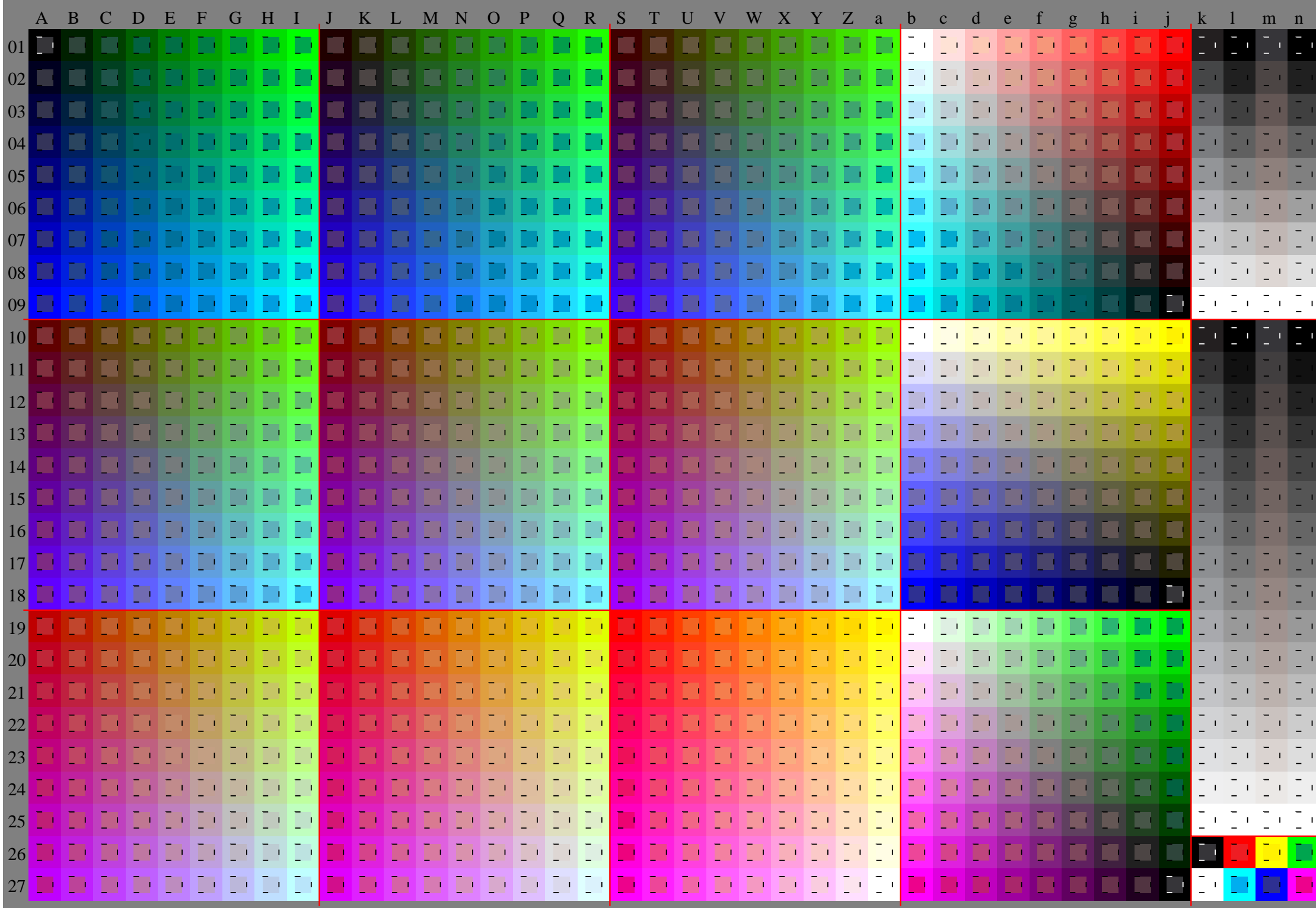

Fg48−5, olv\* ColSpx=1 colorm=1 xcharti=0 xcharts=4 DEintp=0, (A−a, k−n), DEintp=1, (b−j)

http://www.ps.bam.de/Fg48/10L/L48g00FP.PS/ .PDF, Seite 5/54; ORS20\_95, L\*=20\_95

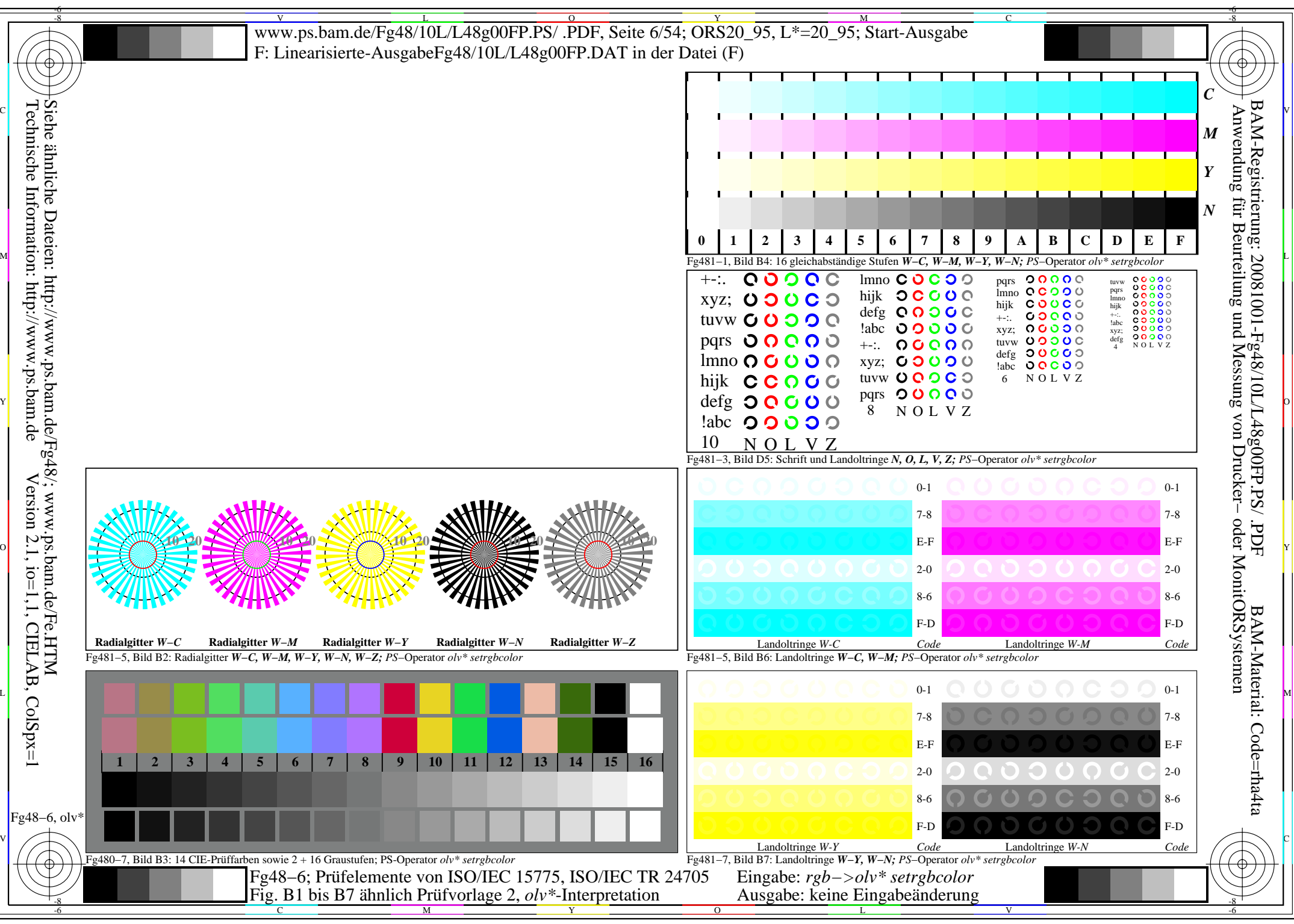

http://www.ps.bam.de/Fg48/10L/L48g00FP.PS/ .PDF, Seite 6/54; ORS20\_95, L\*=20\_95

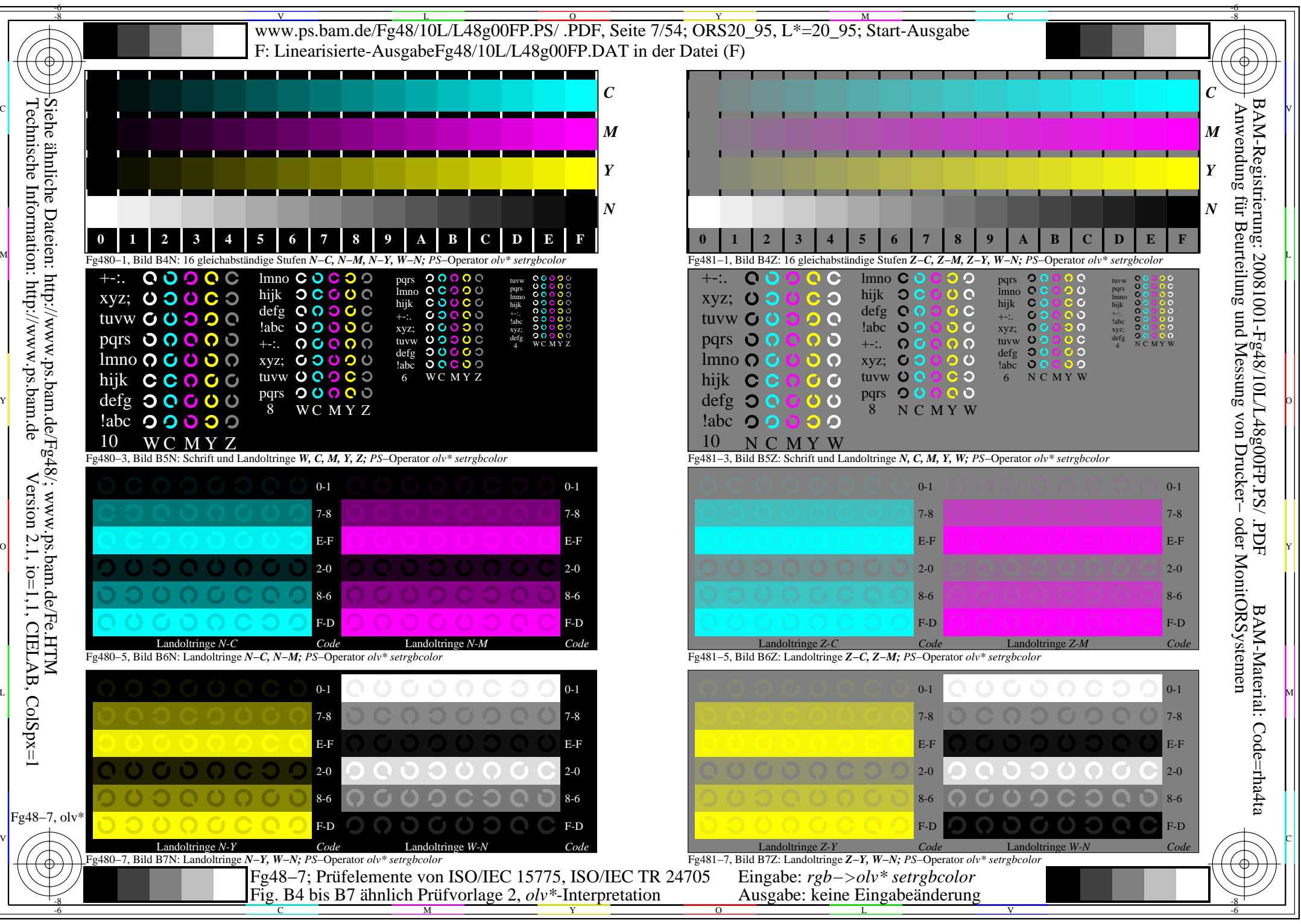

http://www.ps.bam.de/Fg48/10L/L48g00FP.PS/ .PDF, Seite 7/54; ORS20\_95, L\*=20\_95

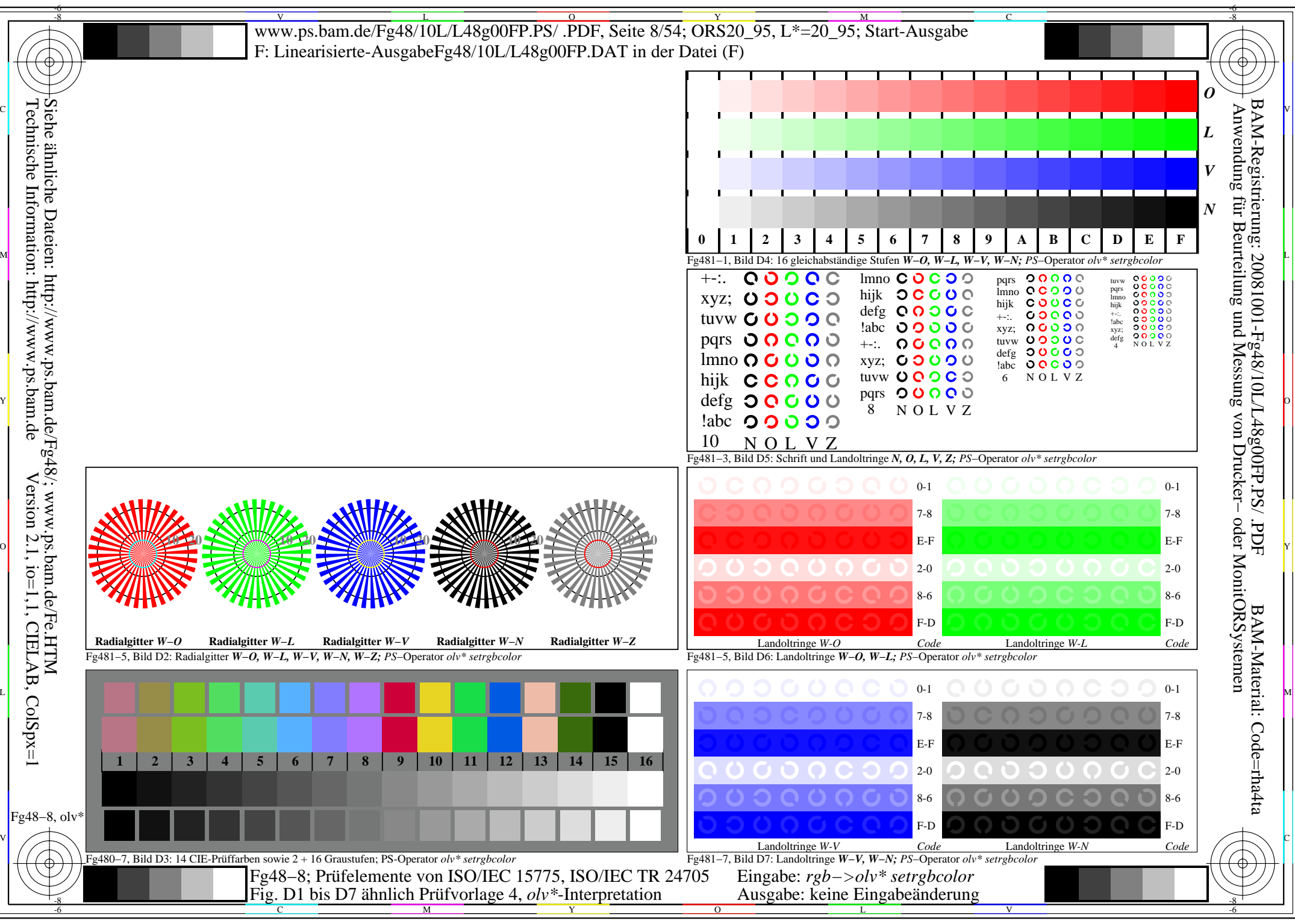

http://www.ps.bam.de/Fg48/10L/L48g00FP.PS/ .PDF, Seite 8/54; ORS20\_95, L\*=20\_95

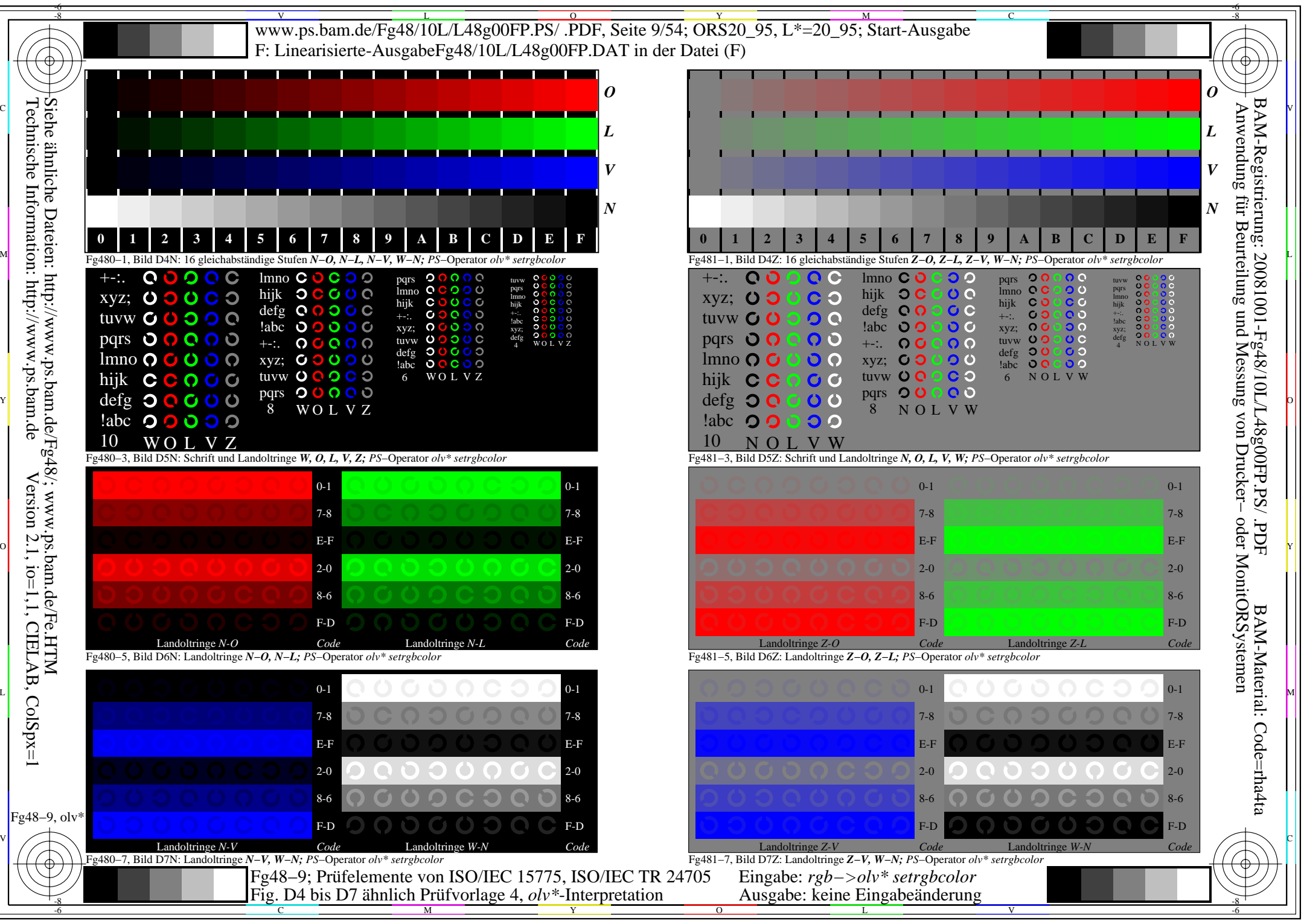

http://www.ps.bam.de/Fg48/10L/L48g00FP.PS/ .PDF, Seite 9/54; ORS20\_95, L\*=20\_95

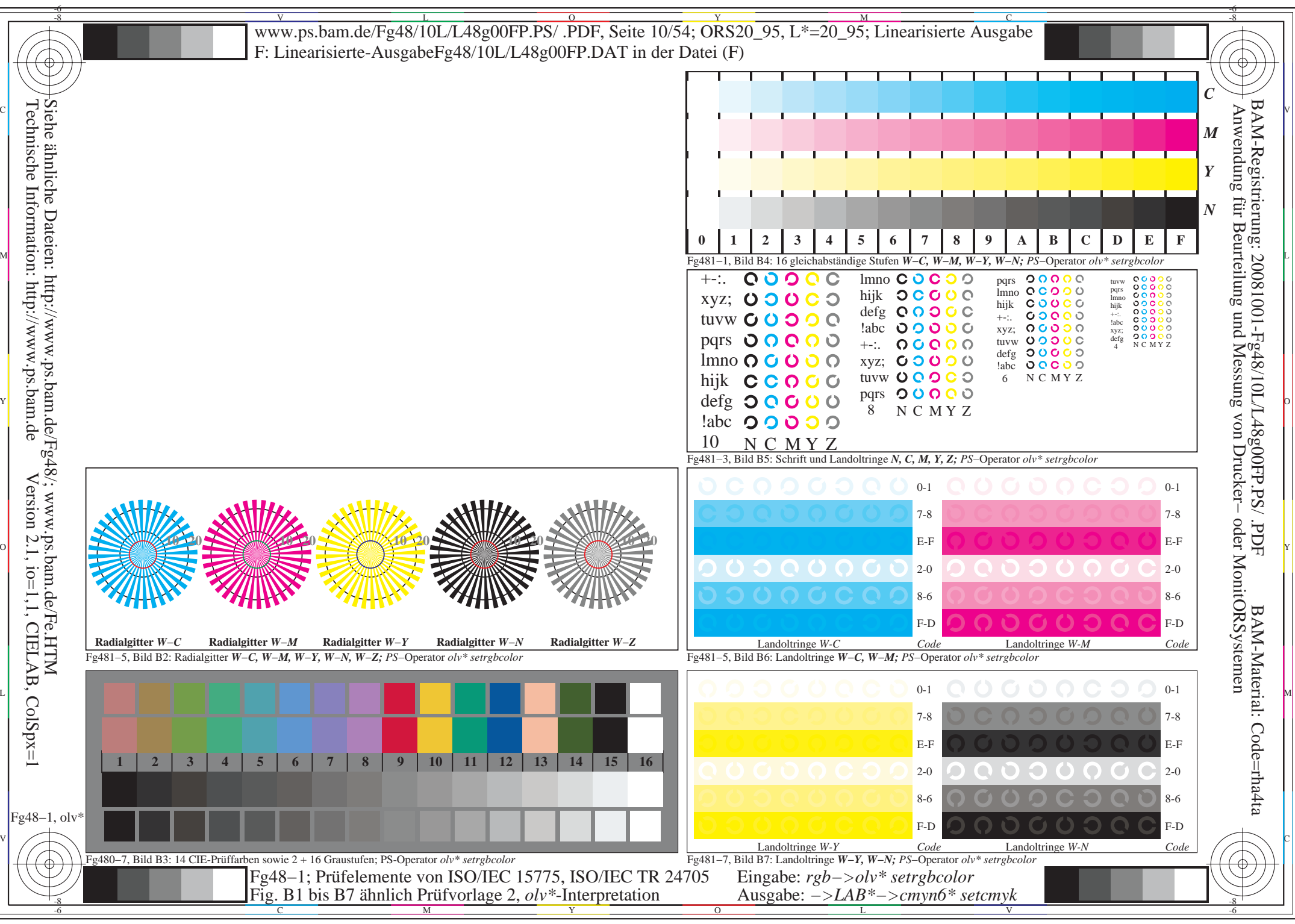

http://www.ps.bam.de/Fg48/10L/L48g00FP.PS/ .PDF, Seite 10/54; ORS20\_95, L\*=20\_95

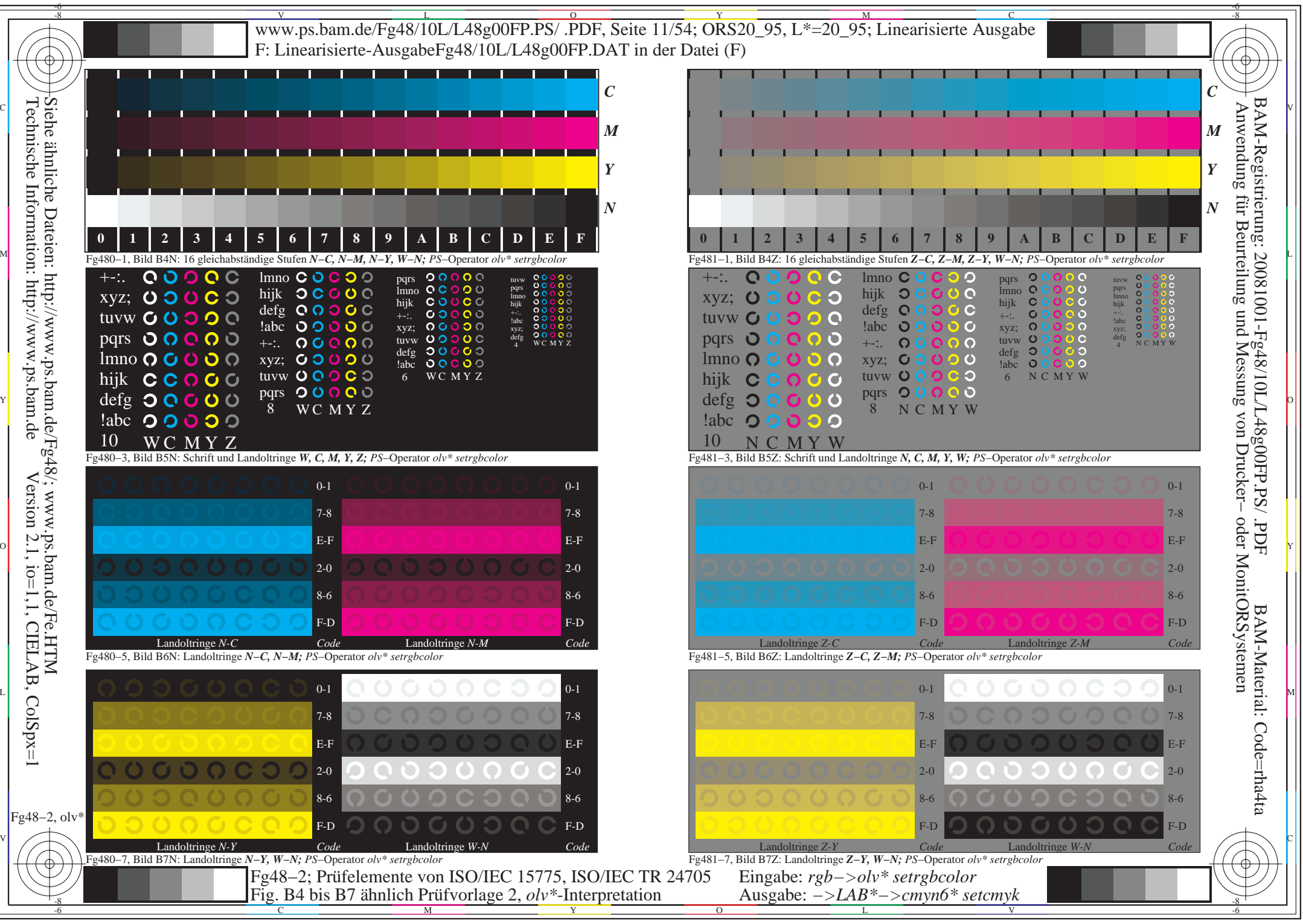

http://www.ps.bam.de/Fg48/10L/L48g00FP.PS/ .PDF, Seite 11/54; ORS20\_95, L\*=20\_95

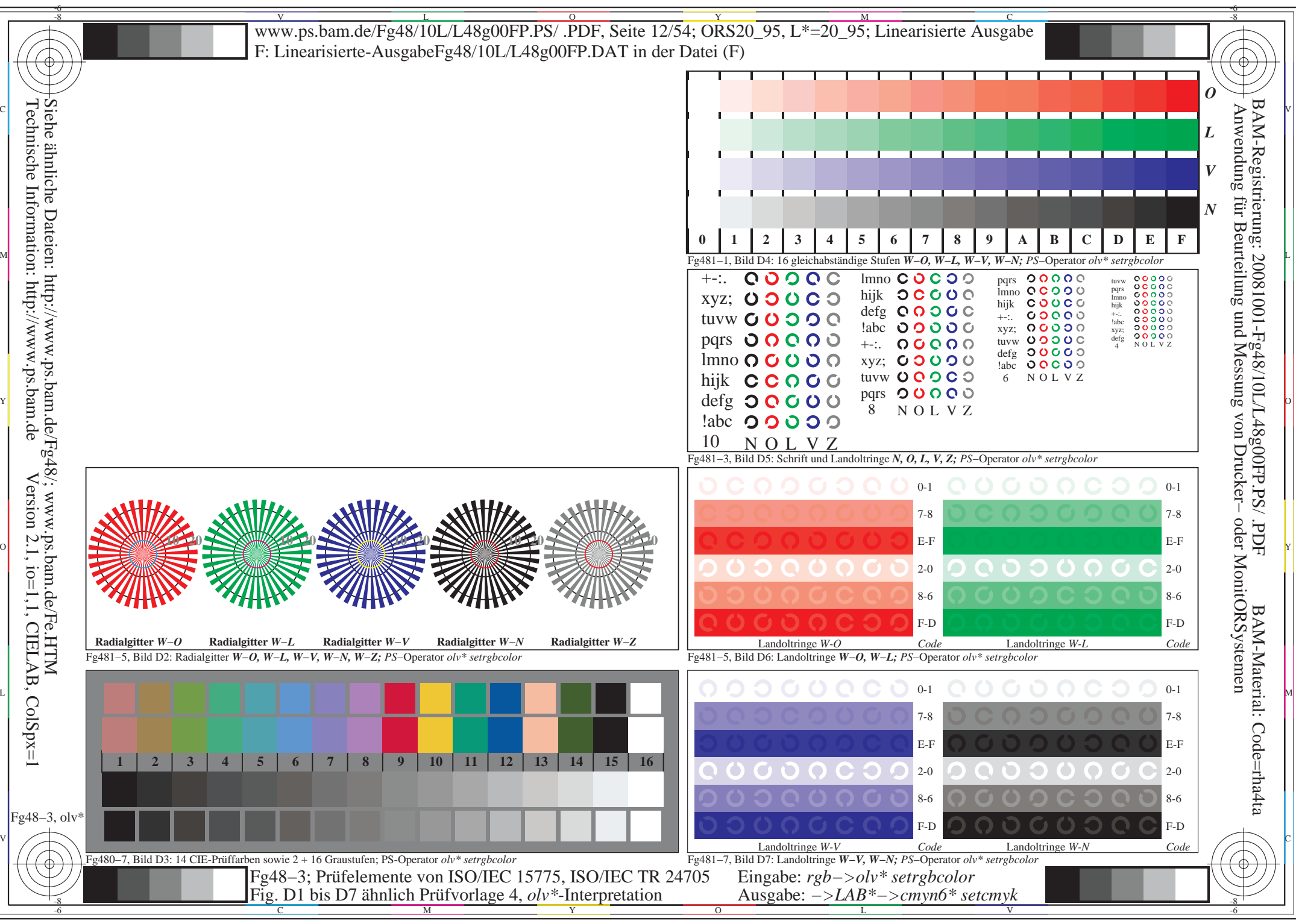

http://www.ps.bam.de/Fg48/10L/L48g00FP.PS/ .PDF, Seite 12/54; ORS20\_95, L\*=20\_95

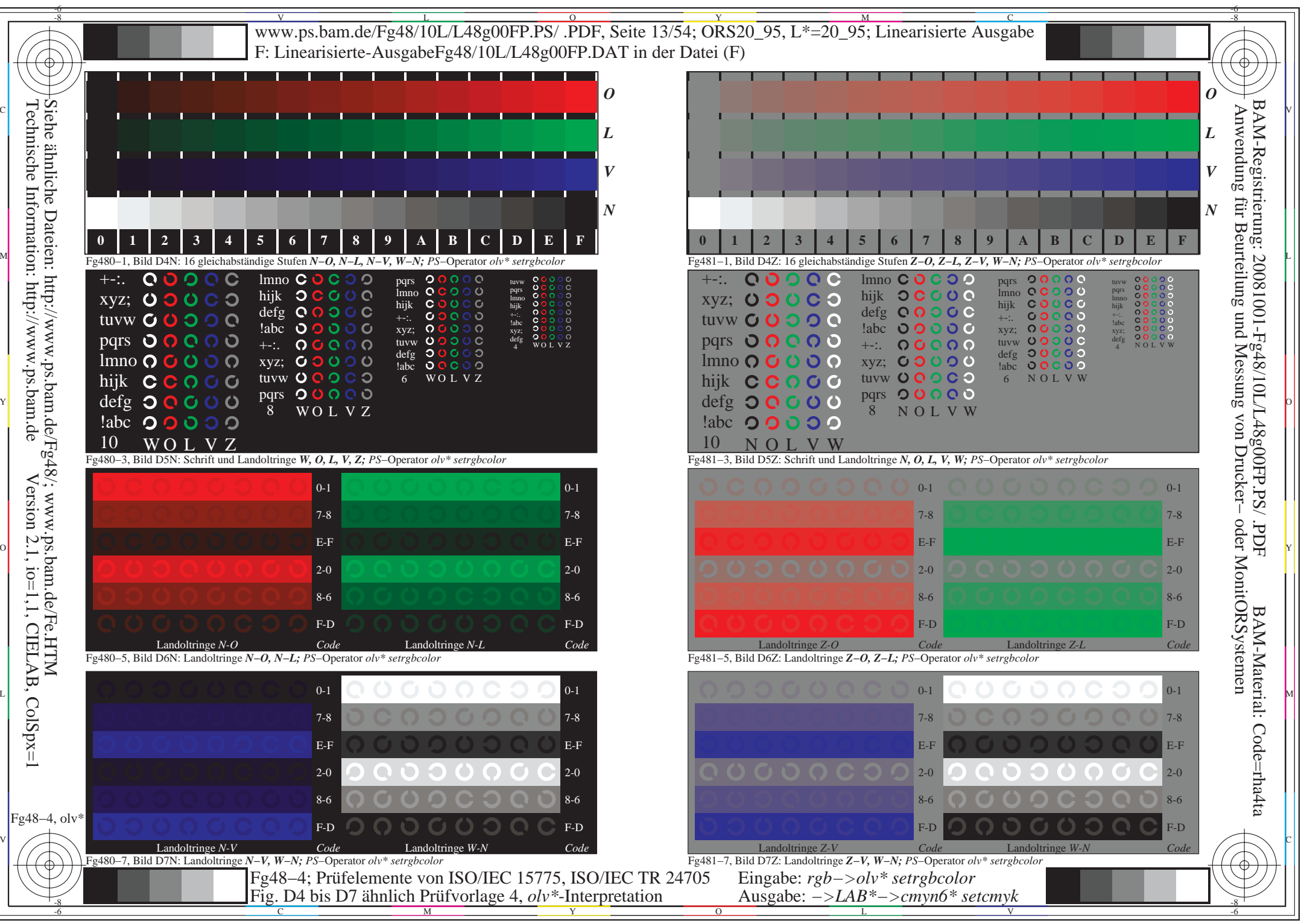

http://www.ps.bam.de/Fg48/10L/L48g00FP.PS/ .PDF, Seite 13/54; ORS20\_95, L\*=20\_95

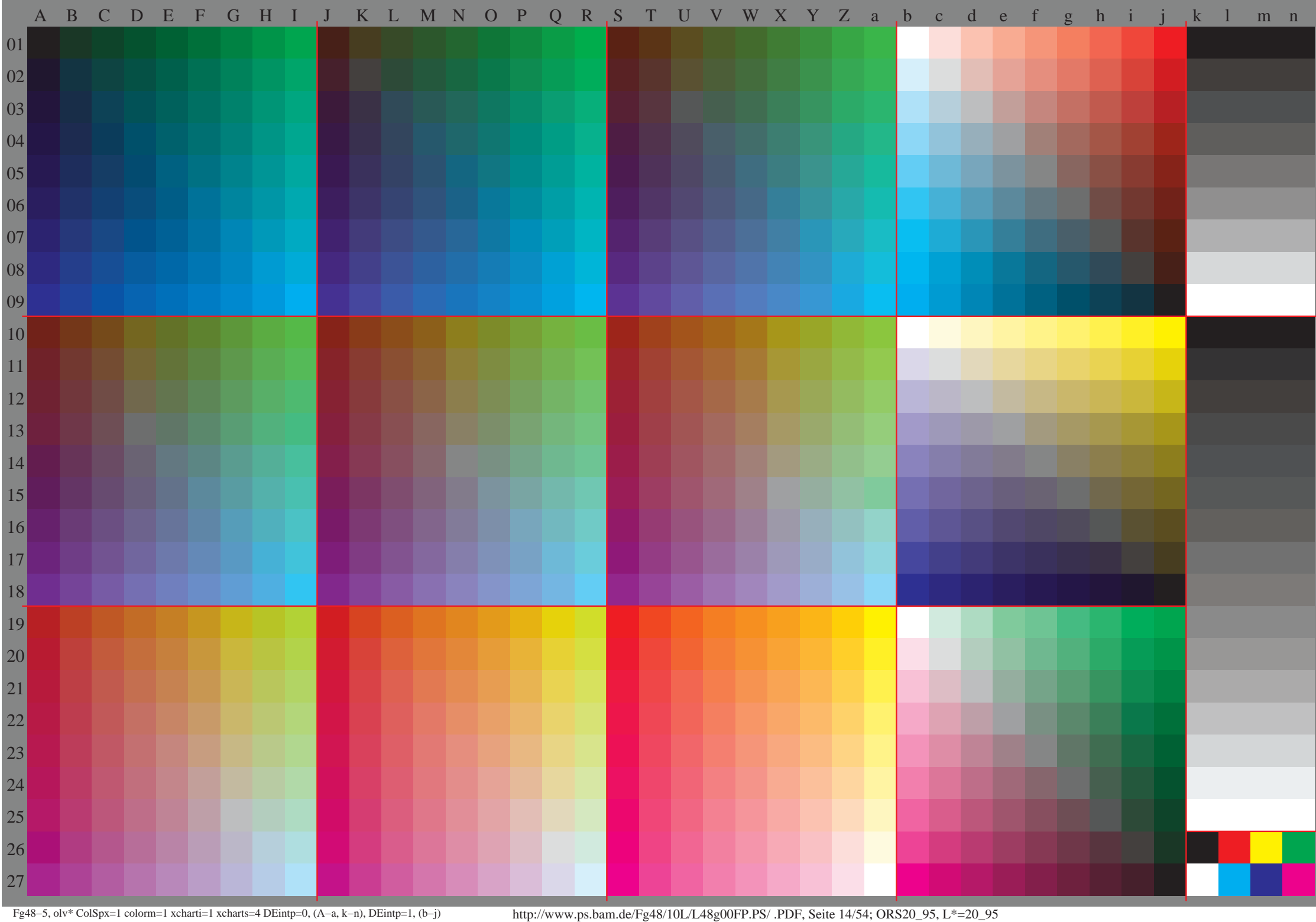

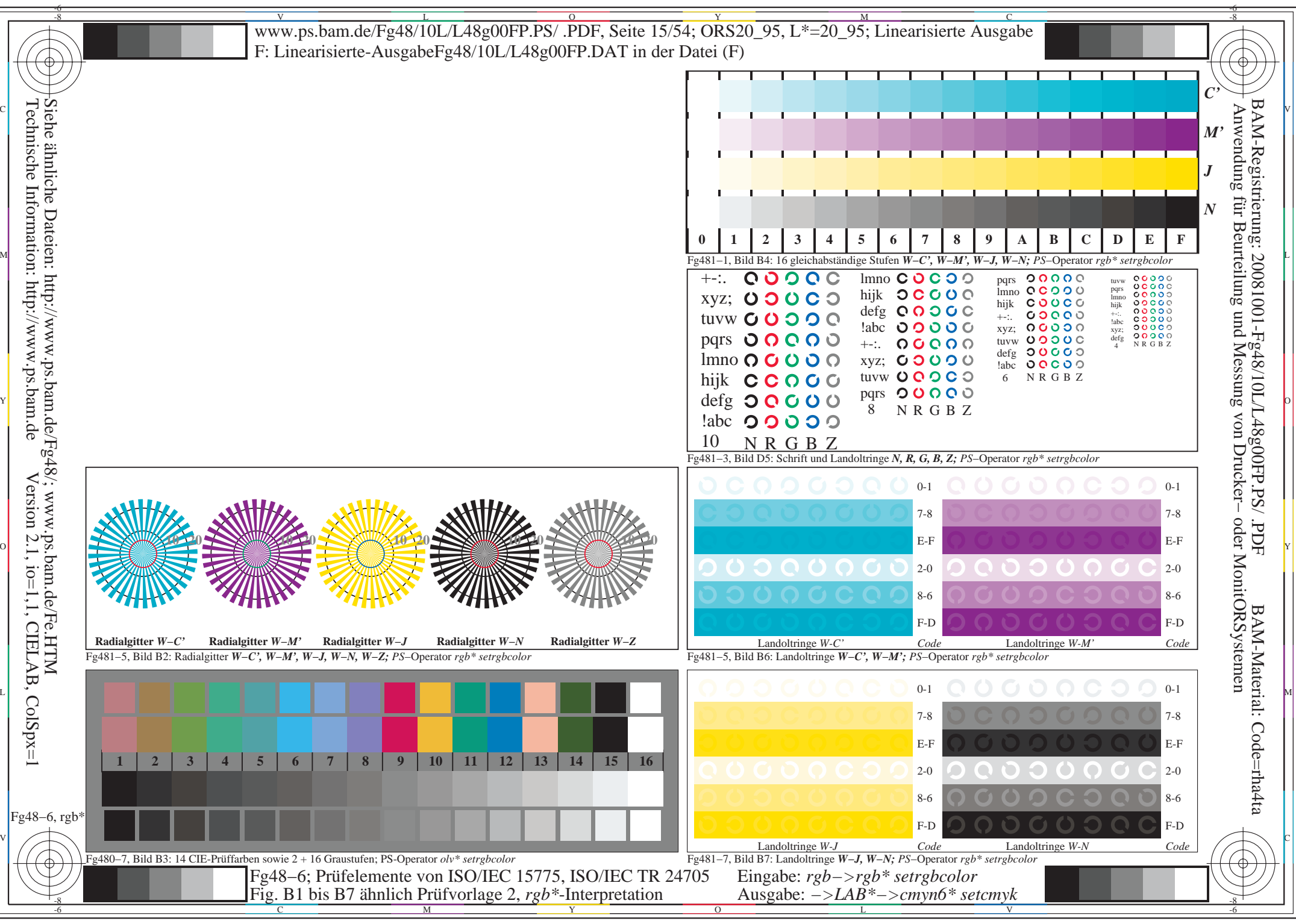

http://www.ps.bam.de/Fg48/10L/L48g00FP.PS/ .PDF, Seite 15/54; ORS20\_95, L\*=20\_95

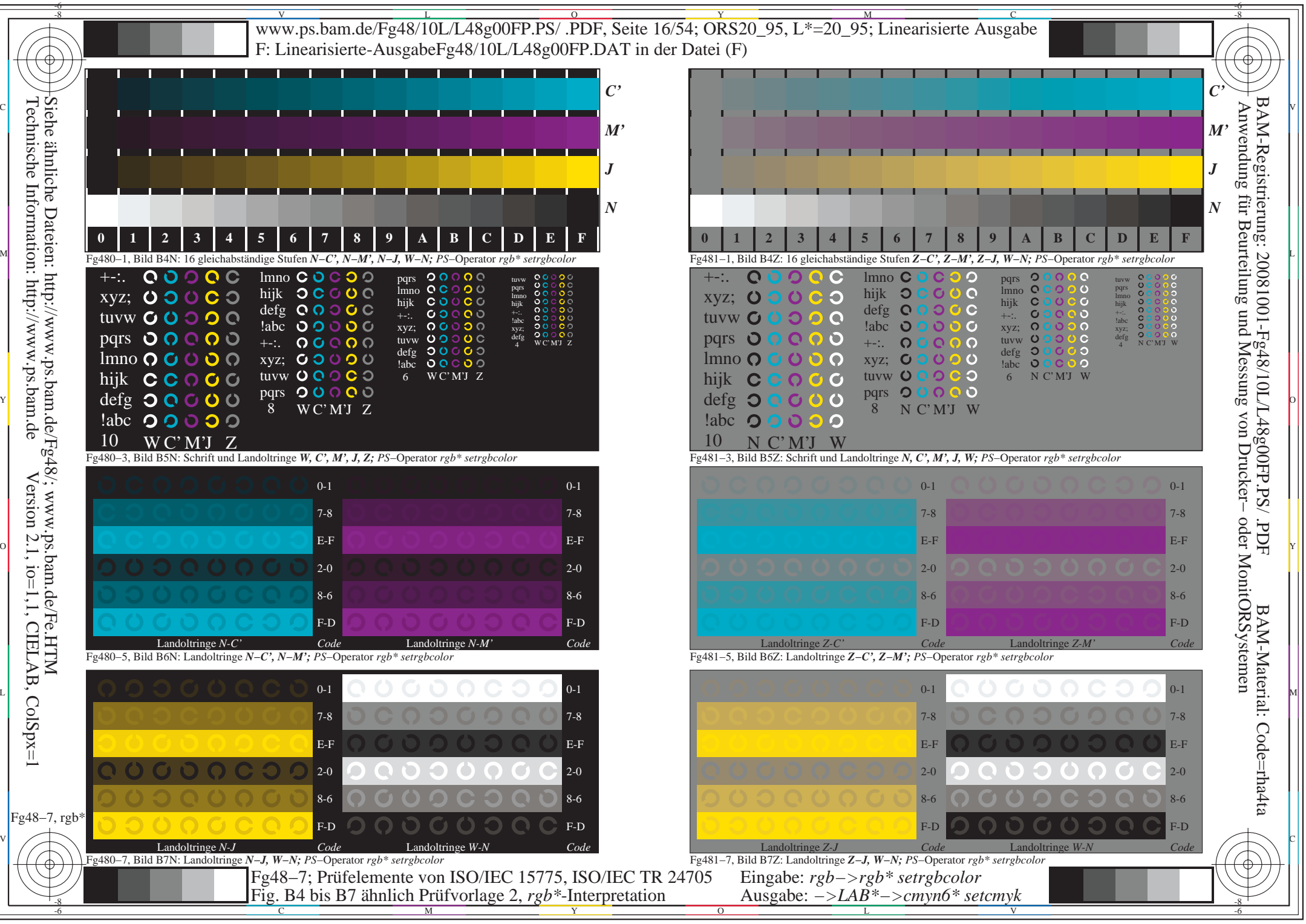

http://www.ps.bam.de/Fg48/10L/L48g00FP.PS/ .PDF, Seite 16/54; ORS20\_95, L\*=20\_95

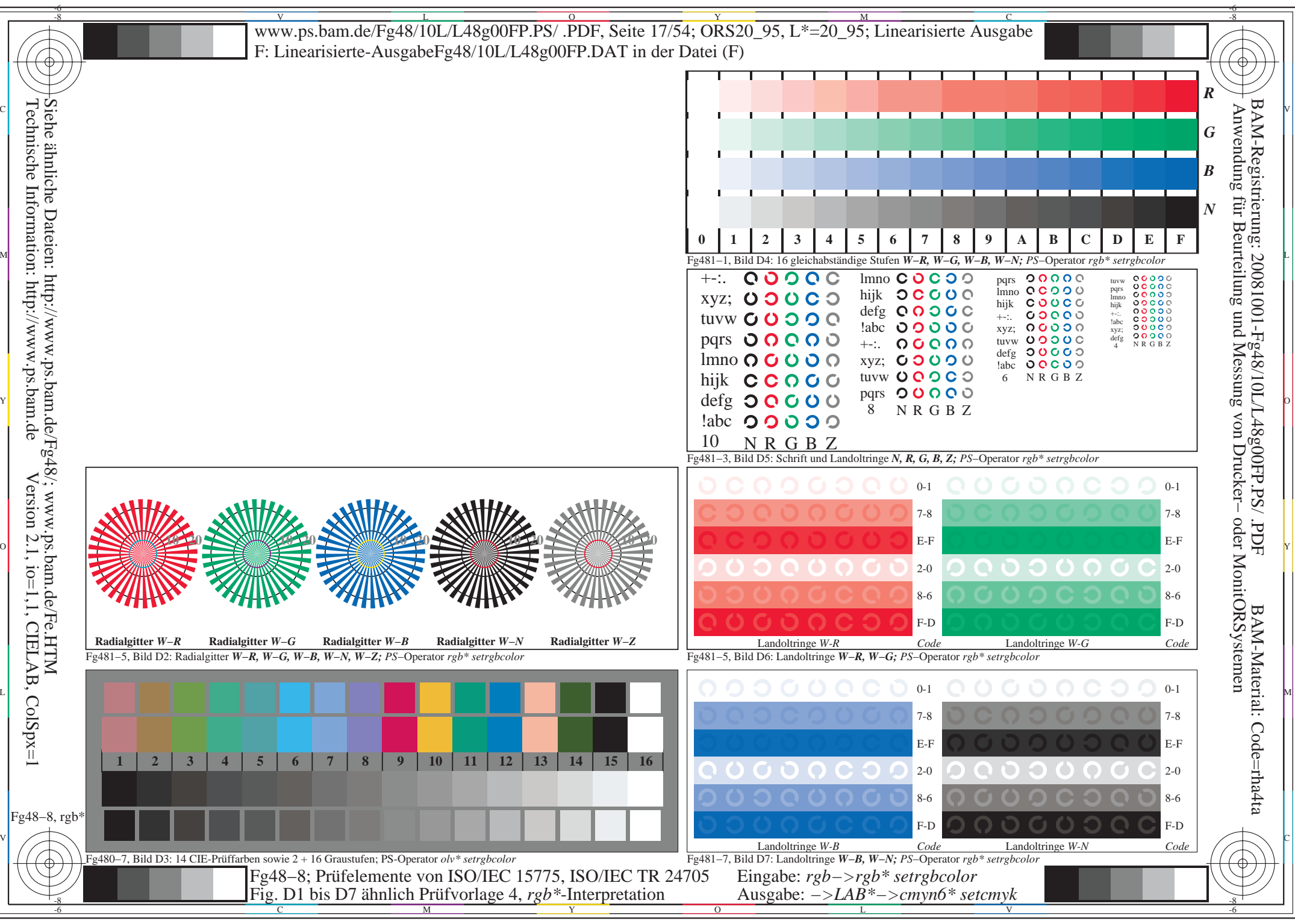

http://www.ps.bam.de/Fg48/10L/L48g00FP.PS/ .PDF, Seite 17/54; ORS20\_95, L\*=20\_95

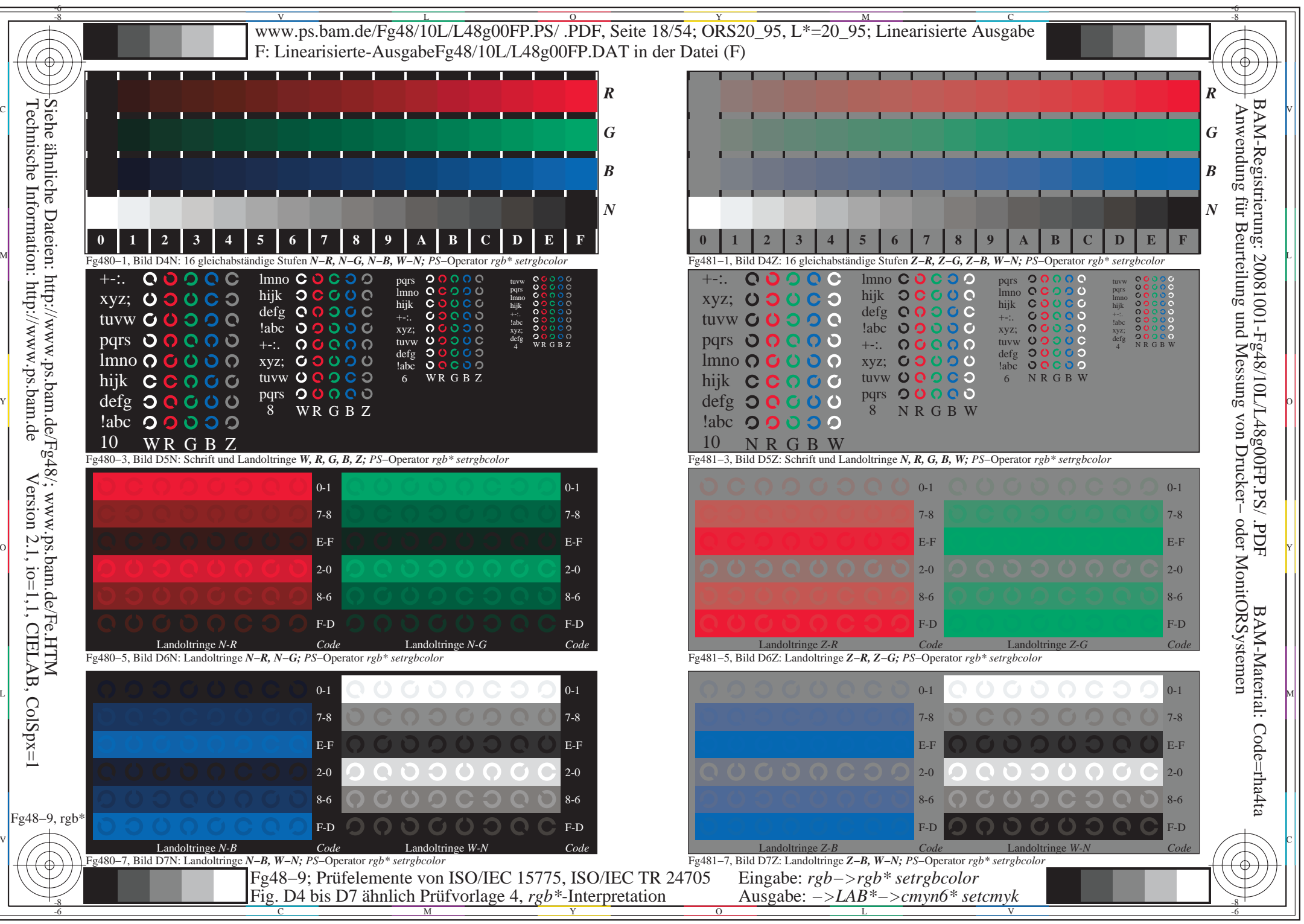

http://www.ps.bam.de/Fg48/10L/L48g00FP.PS/ .PDF, Seite 18/54; ORS20\_95, L\*=20\_95

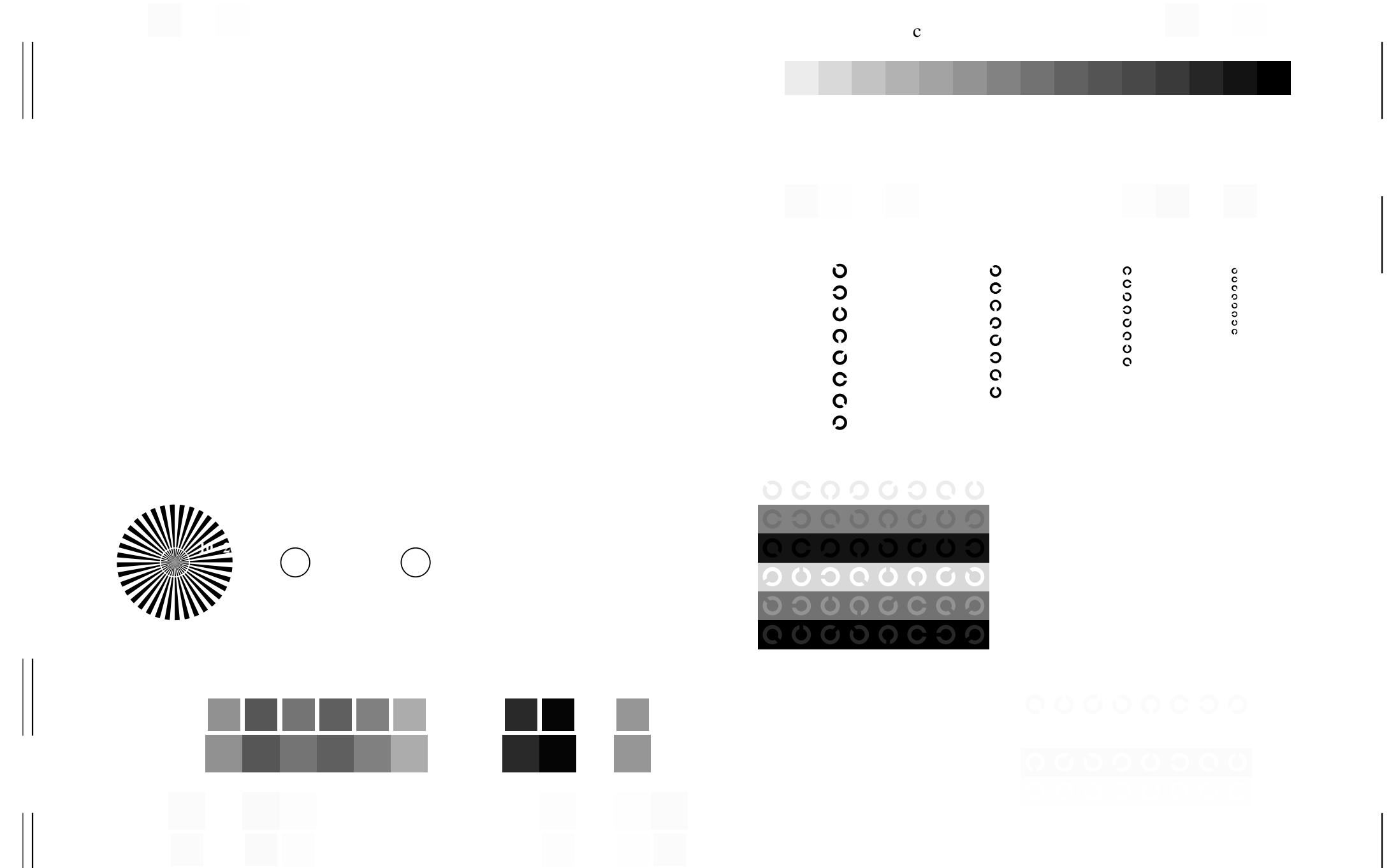

L

Ausgabe: *−>LAB\*−>cmyn6\* setcmyk*

V

C

V

L

C

Fig. B1 bis B7 ähnlich Prüfvorlage 2, *olv\**-Interpretation

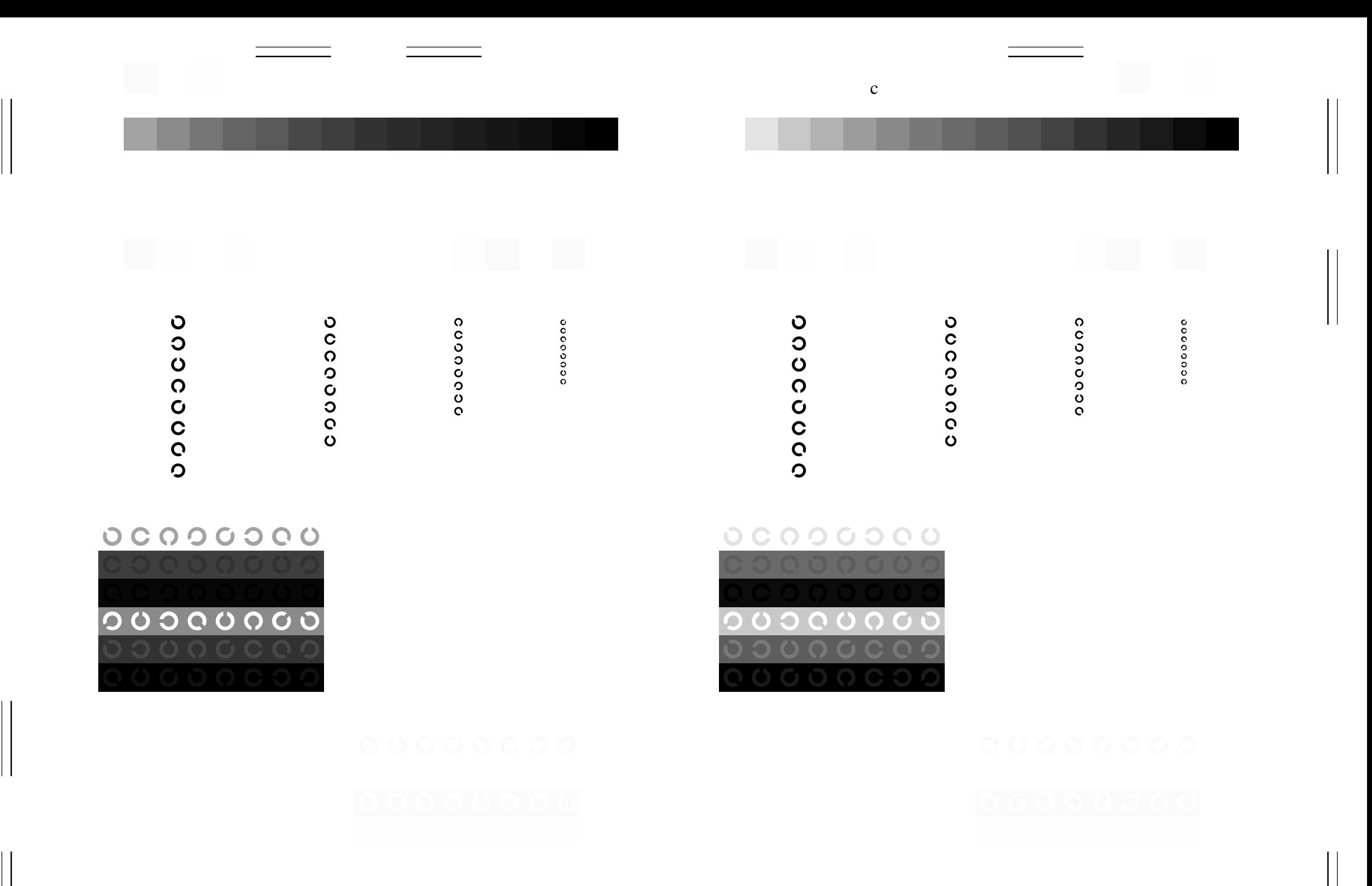

 $\mathcal{V}$  construction in the construction of the construction in the construction of the construction in the construction of the construction in the construction of the construction of the construction of the construction

L

Ausgabe: *−>LAB\*−>cmyn6\* setcmyk*

V

C

Fig. B4 bis B7 ähnlich Prüfvorlage 2, *olv\**-Interpretation

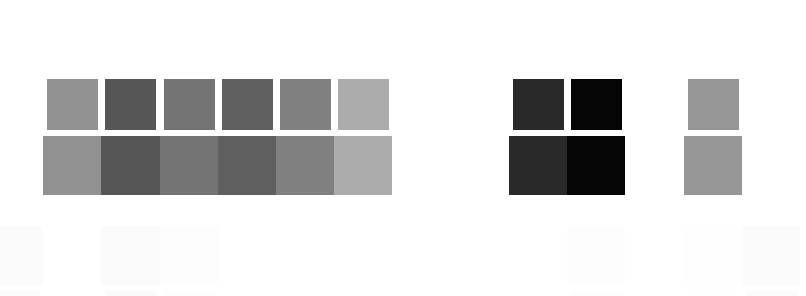

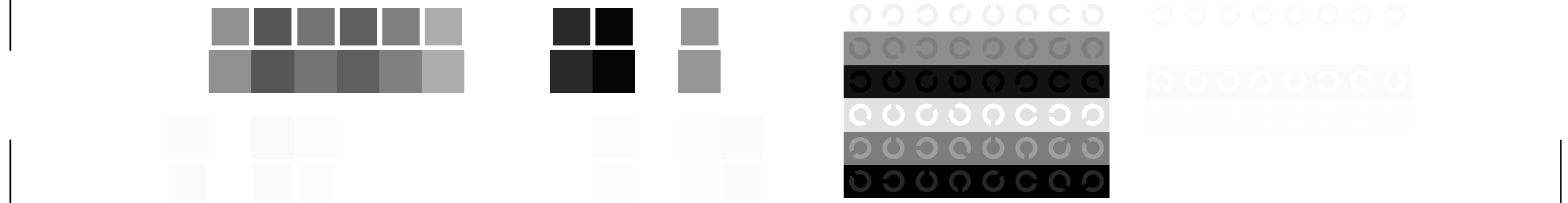

L

Ausgabe: *−>LAB\*−>cmyn6\* setcmyk*

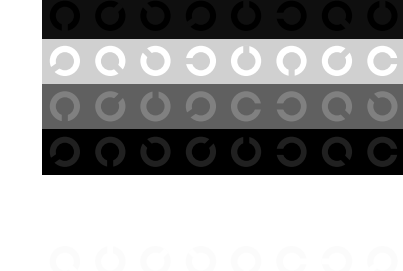

COOOOCOO 

V

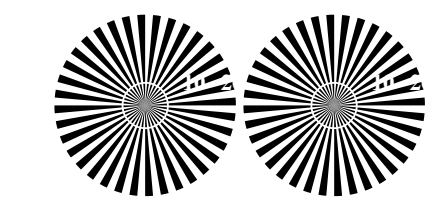

C

V

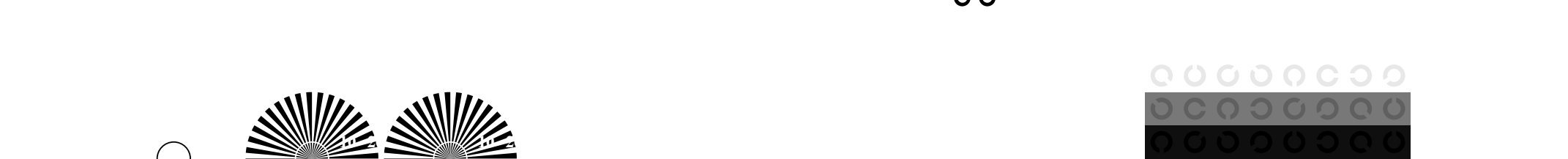

Fig. D1 bis D7 ähnlich Prüfvorlage 4, *olv\**-Interpretation

M LA COMPANY AND LA COMPANY AND LAND COMPANY AND LAND COMPANY AND LAND COMPANY AND LAND COMPANY AND LAND COMPA

 $\mathcal{C}$ 

L

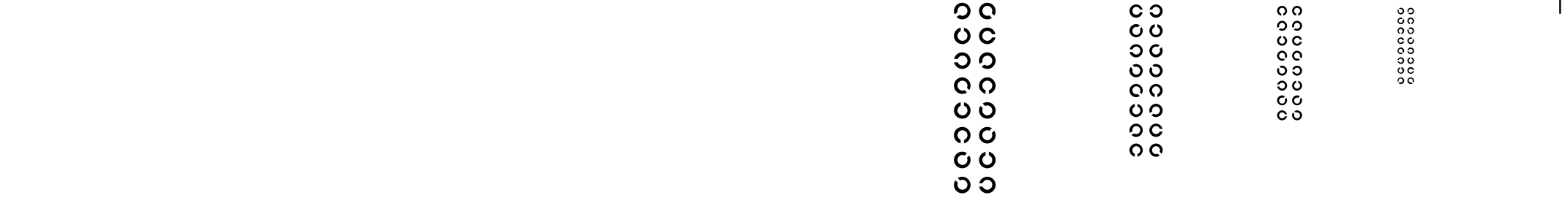

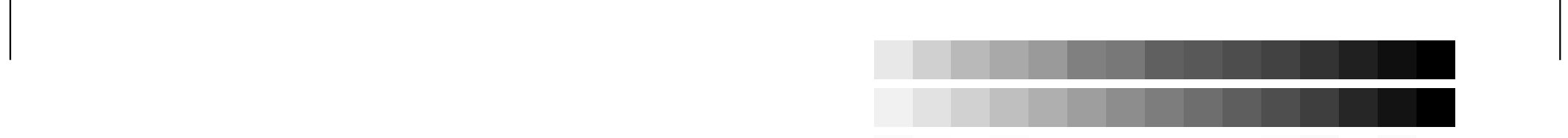

C

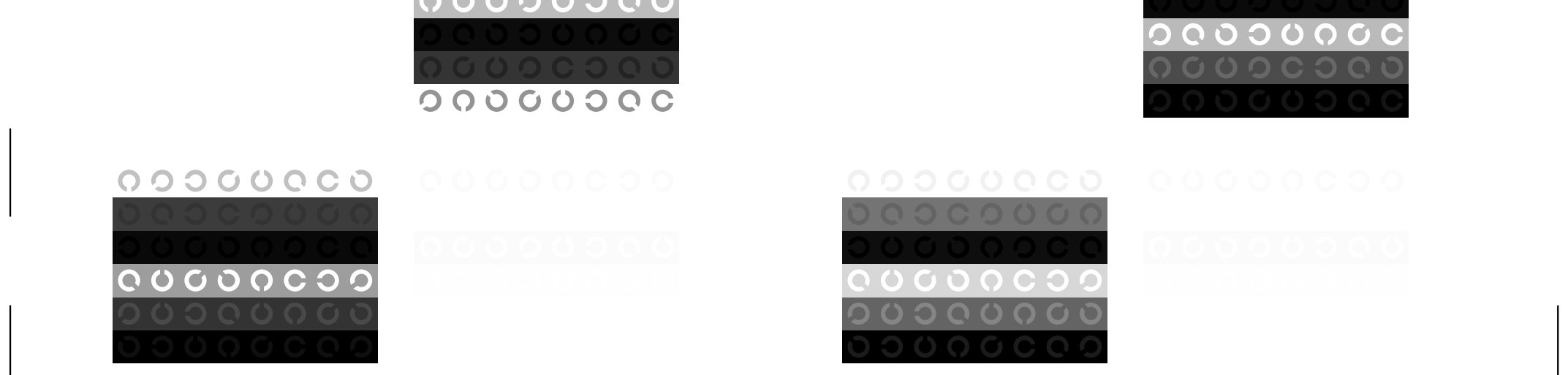

 $\mathcal{C}$ 

00000000<br>00000000

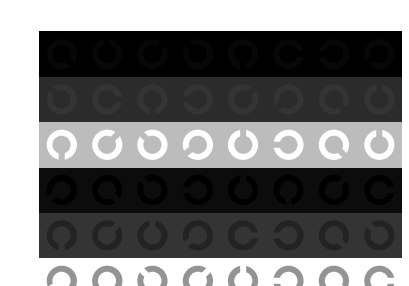

Fig. D4 bis D7 ähnlich Prüfvorlage 4, *olv\**-Interpretation

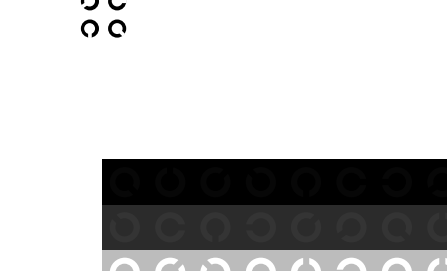

L

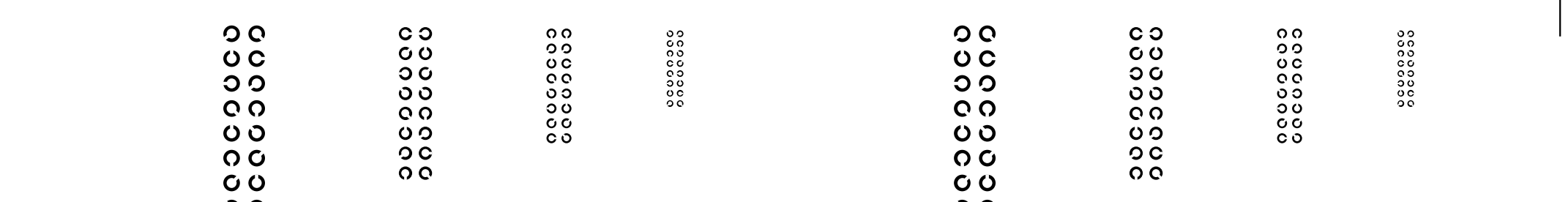

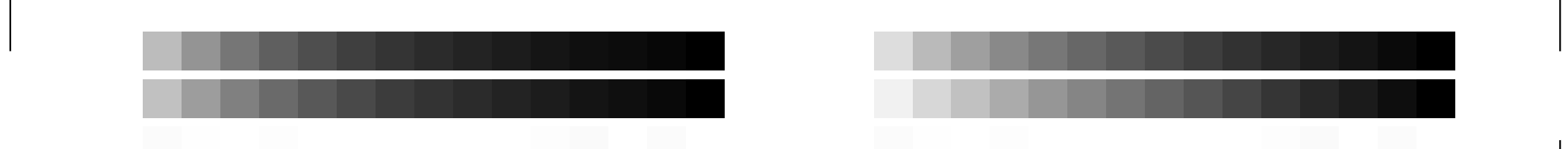

V

 $\perp$ 

C

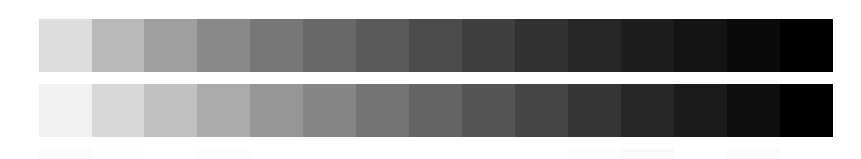

C

L

Ausgabe: *−>LAB\*−>cmyn6\* setcmyk*

V

4 N O L V W

Ĉ

00000000<br>00000000

cococoo

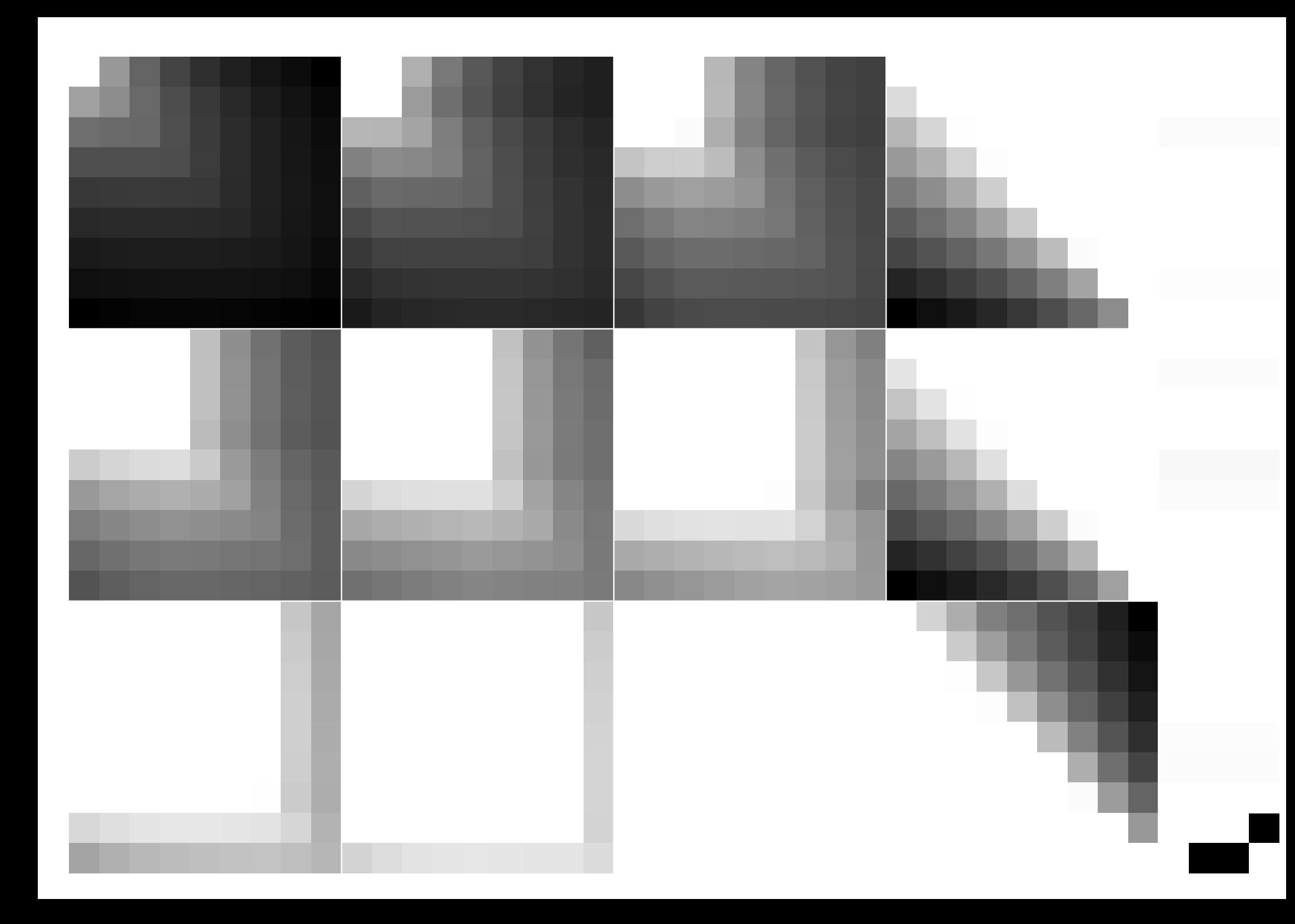

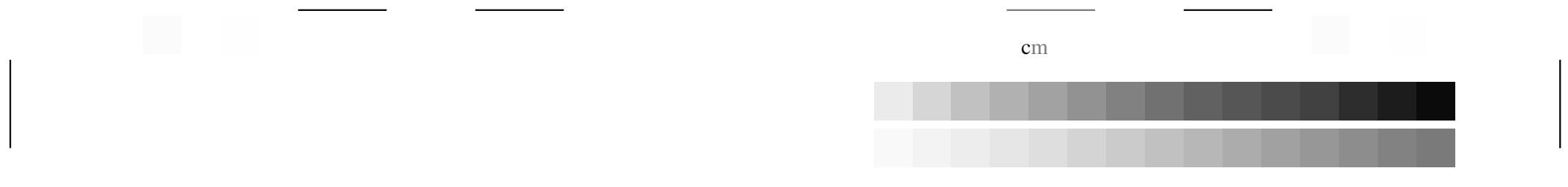

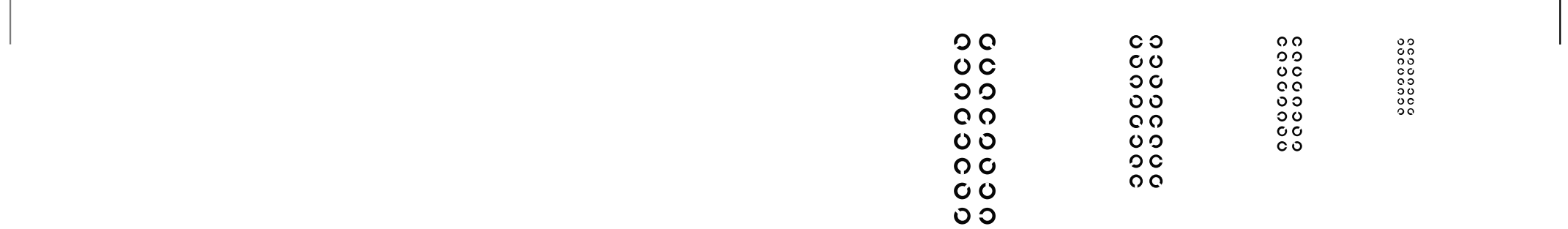

## 0000000  $O O O O C O Q$

L

Ausgabe: *−>LAB\*−>cmyn6\* setcmyk*

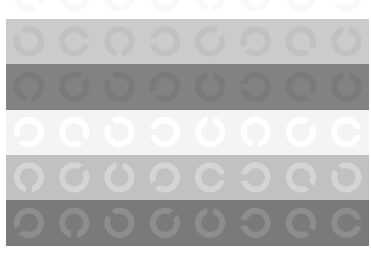

V

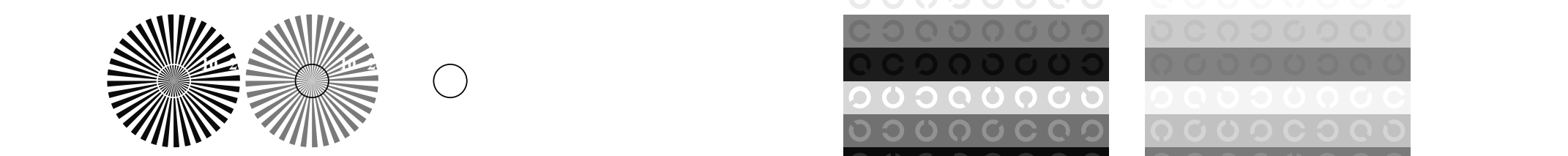

C

V

L

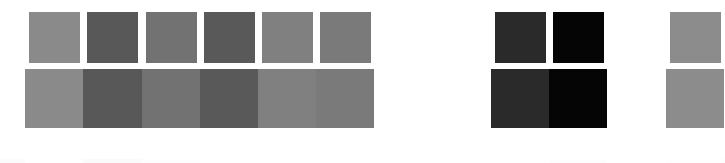

v Constantinople de la constantinople de la constantinople de la constantinople de la constantinople de la con

M

Fig. B1 bis B7 ähnlich Prüfvorlage 2, *rgb\**-Interpretation

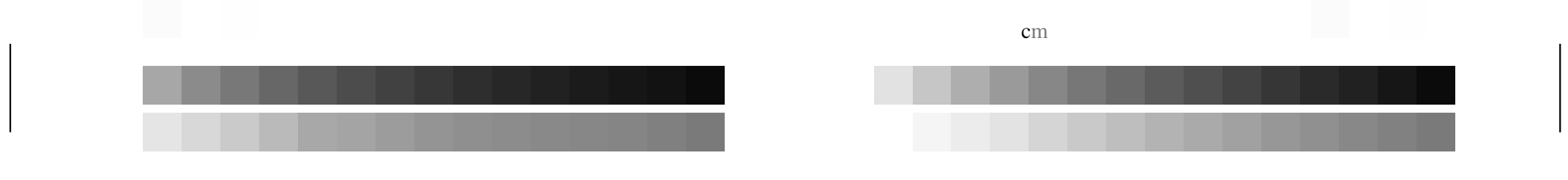

L

V

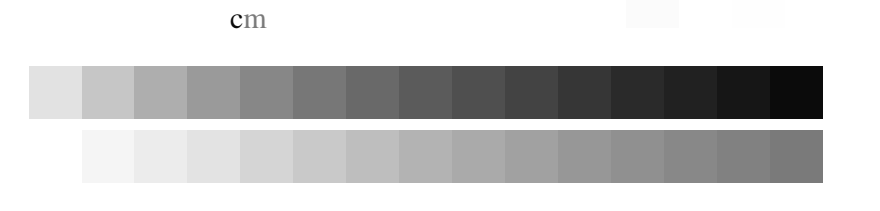

C

M

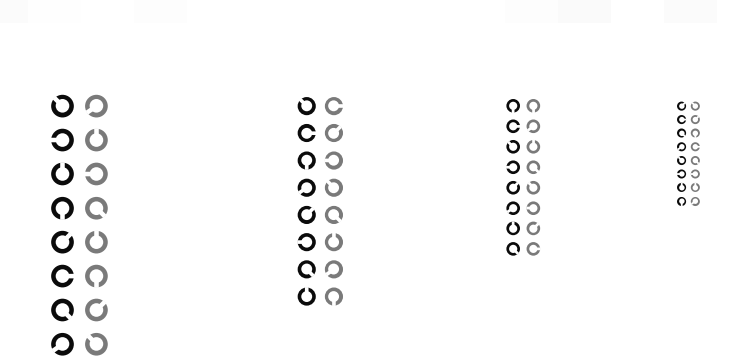

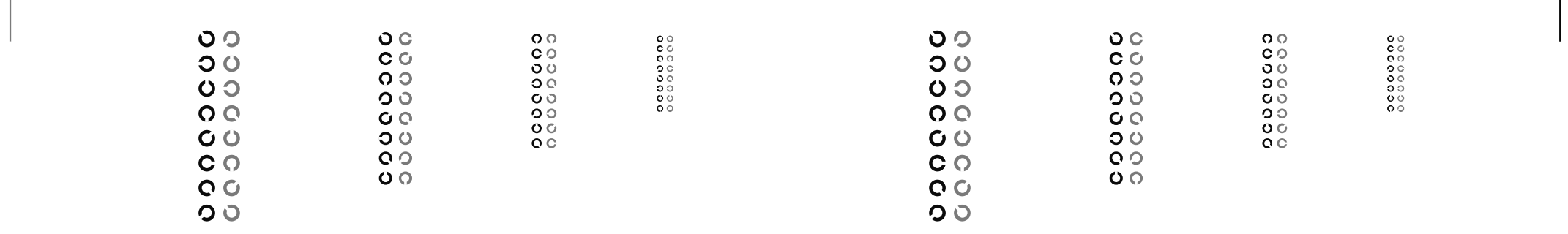

 $00000000$ 

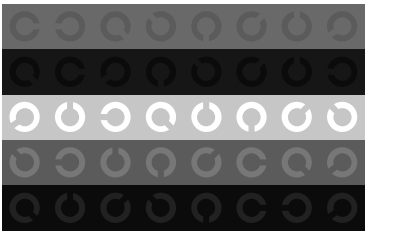

L

Ausgabe: *−>LAB\*−>cmyn6\* setcmyk*

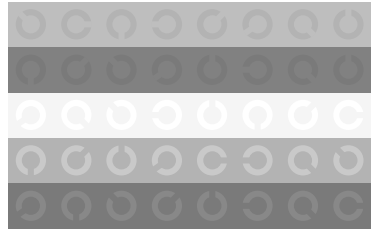

V

0-1 COVOOD VOODOOOG COVOODOO VOOD VOODOOOG

C

ľ

00000000 

Fig. B4 bis B7 ähnlich Prüfvorlage 2, *rgb\**-Interpretation

 $\mathcal{V}$  construction in the construction of the construction in the construction of the construction in the construction of the construction in the construction of the construction of the construction of the construction

M

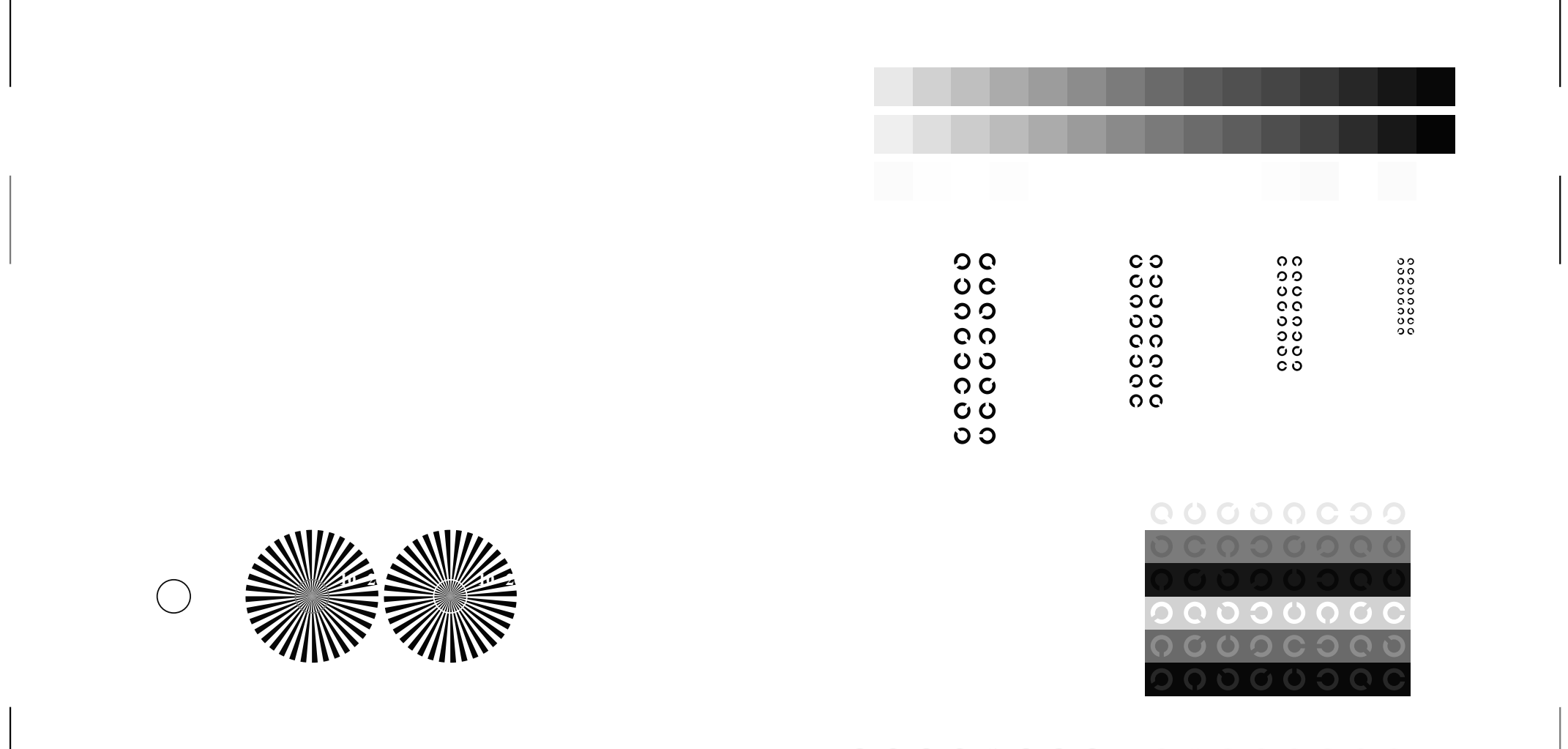

 $em$ 

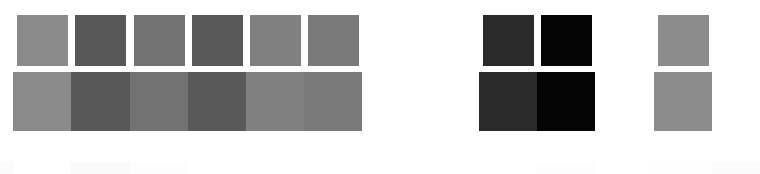

M

Fig. D1 bis D7 ähnlich Prüfvorlage 4, *rgb\**-Interpretation

C

V

 $\perp$ 

 $\Box$ 

 $\begin{array}{c} \hline \end{array}$ 

L

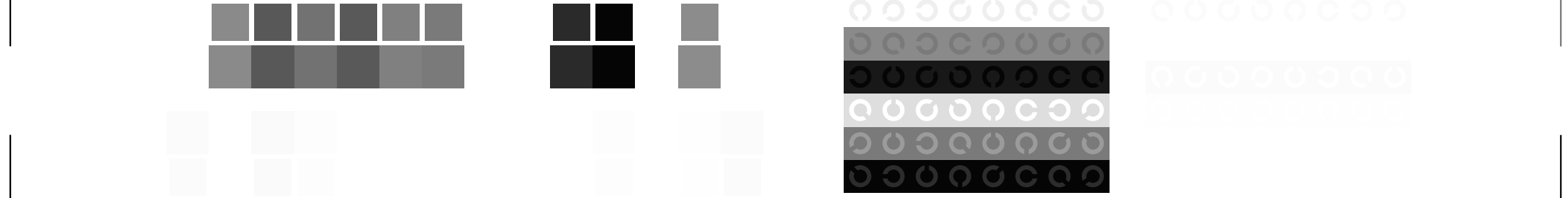

L

Ausgabe: *−>LAB\*−>cmyn6\* setcmyk*

M

C

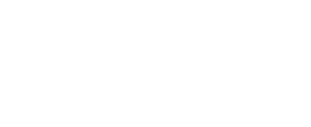

V

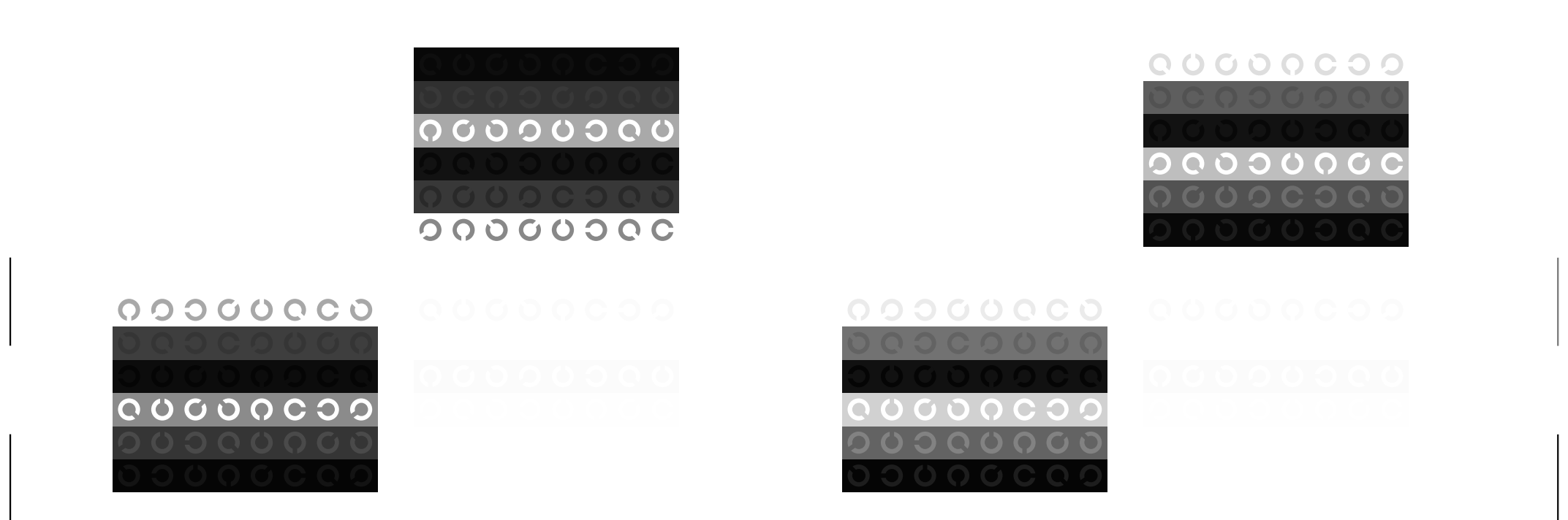

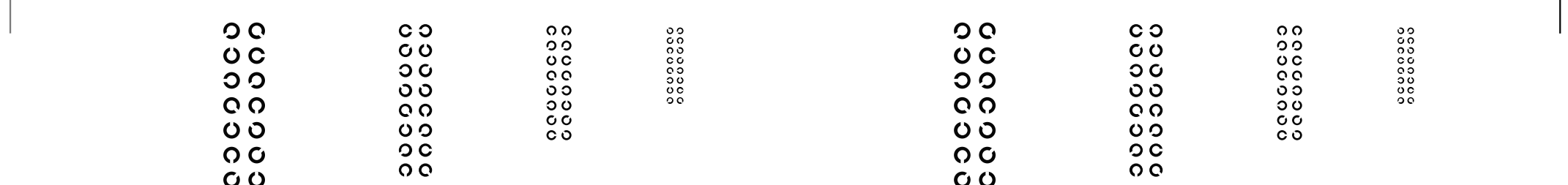

C

M

Fig. D4 bis D7 ähnlich Prüfvorlage 4, *rgb\**-Interpretation

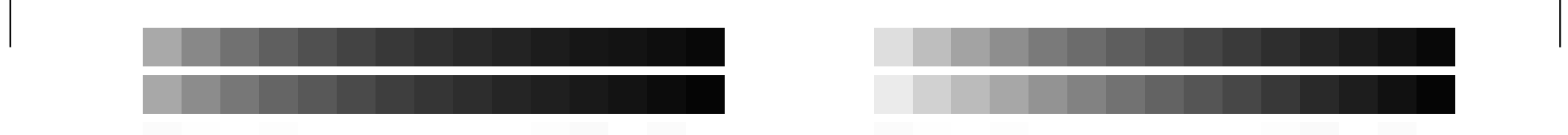

L

V

 $\perp$ 

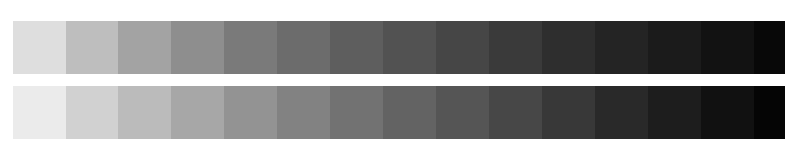

 $\blacksquare$  . The contract of the contract of the contract of the contract of the contract of the contract of the contract of the contract of the contract of the contract of the contract of the contract of the contract of the

 4 N R G B W 00000000<br>0000000

V

C

 $em$ 

M

L

Ausgabe: *−>LAB\*−>cmyn6\* setcmyk*

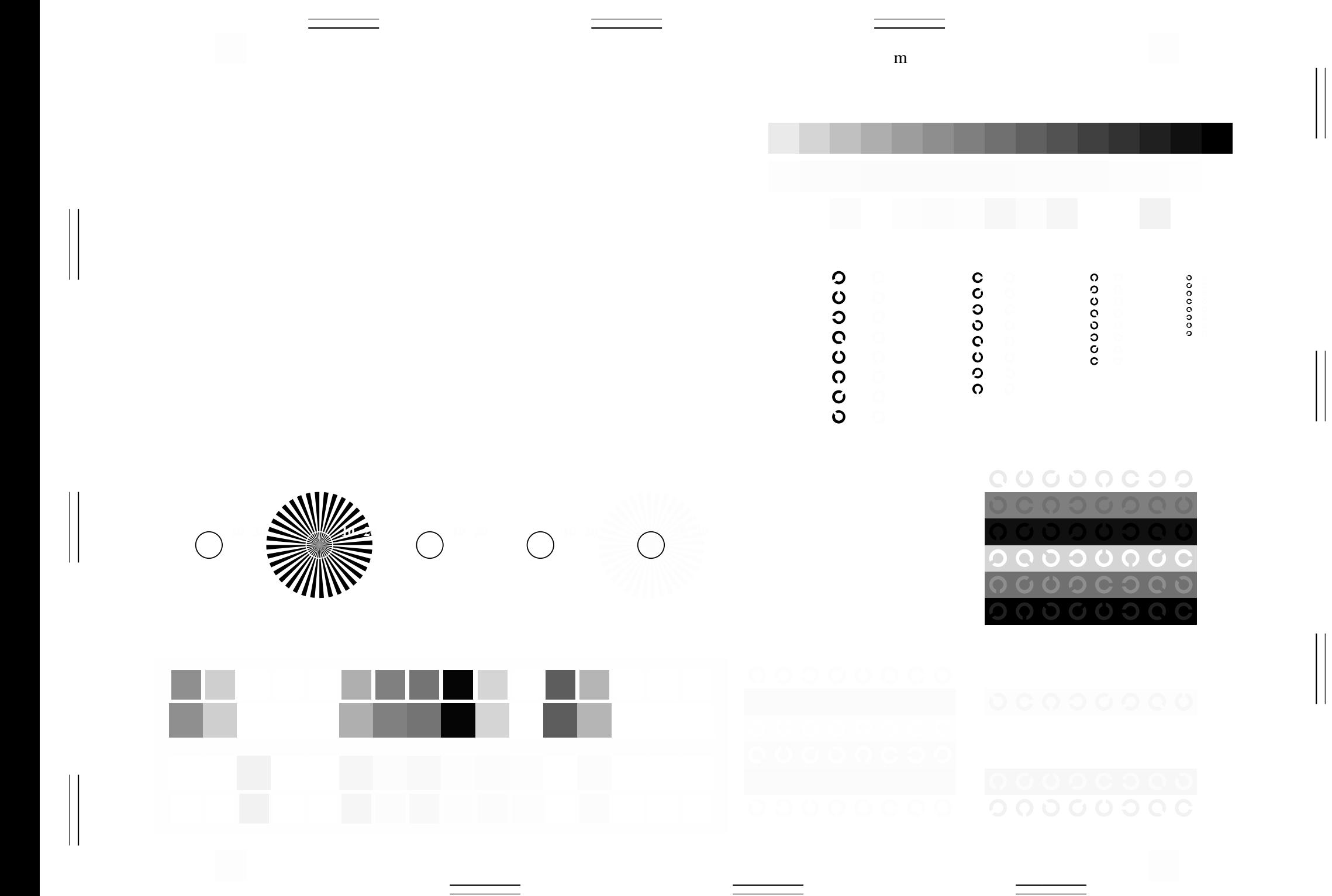

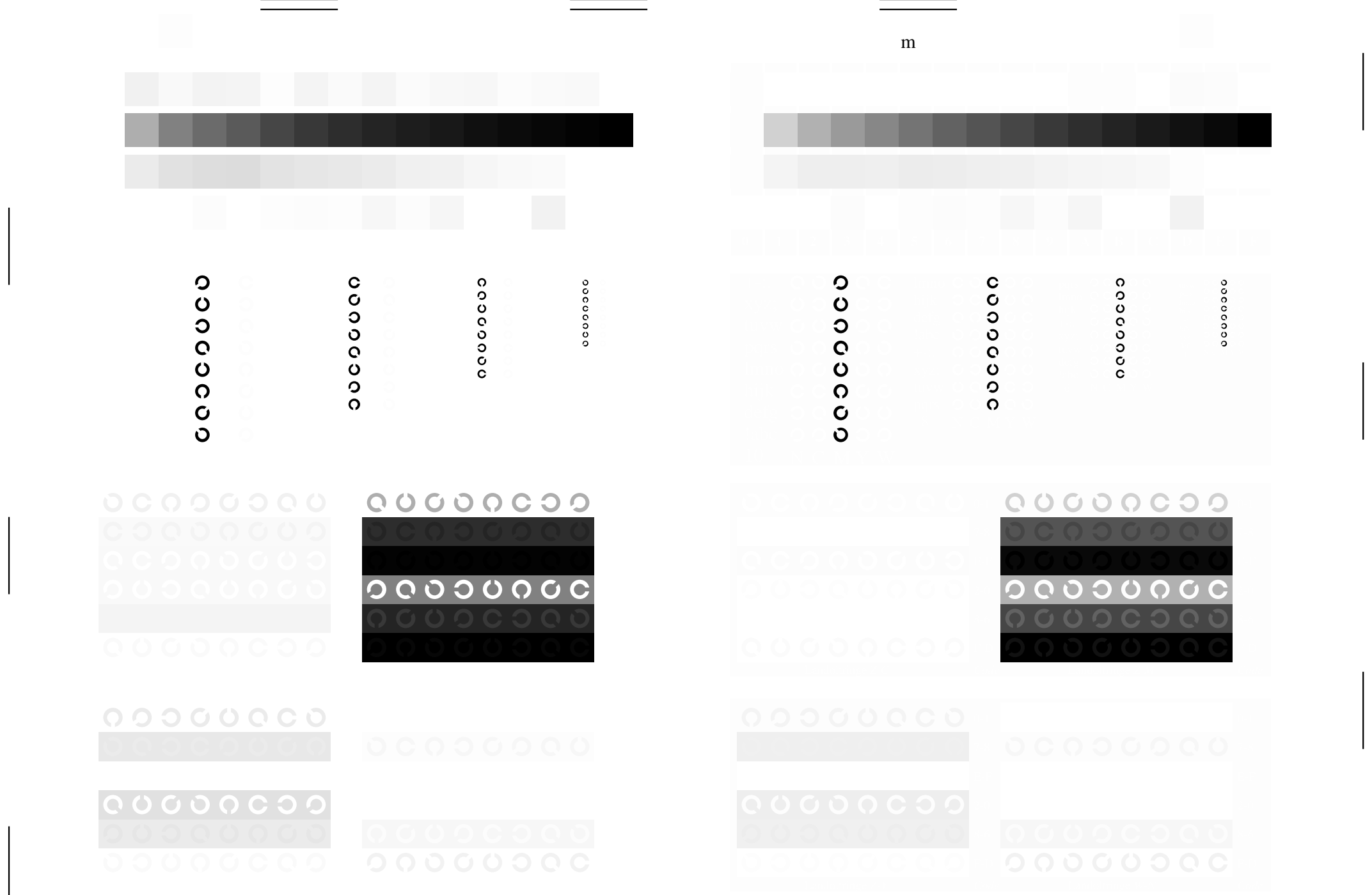

<u>man y</u> contra la propia del contra la contra la contra la contra la contra la contra la contra la contra la con

Ausgabe: *−>LAB\*−>cmyn6\* setcmyk*

Fig. B4 bis B7 ähnlich Prüfvorlage 2, *olv\**-Interpretation

 $\hfill\blacksquare$ 

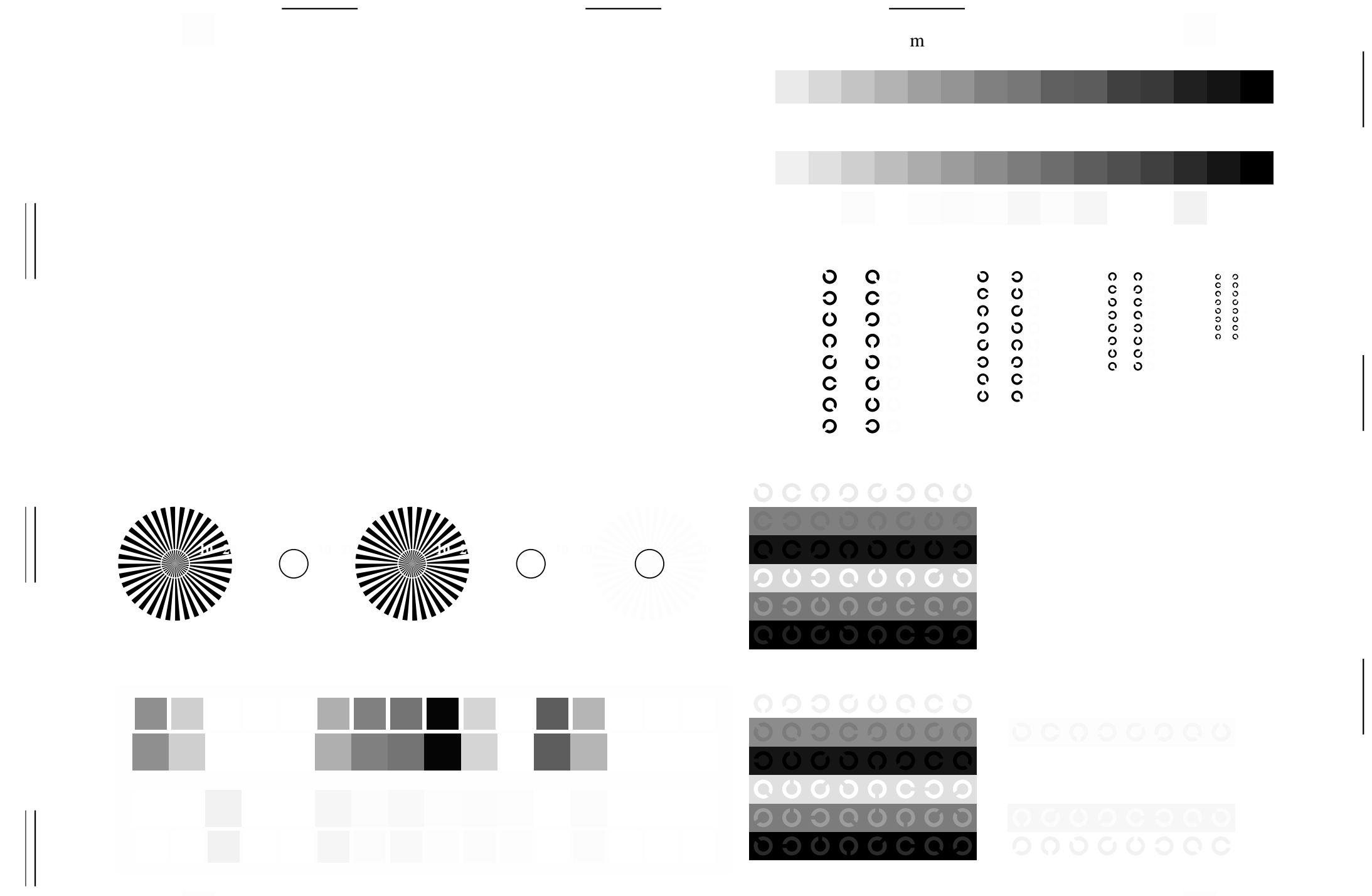

<u>man y</u> contra la propia del contra la contra la contra la contra la contra la contra la contra la contra la con

Ausgabe: *−>LAB\*−>cmyn6\* setcmyk*

Fig. D1 bis D7 ähnlich Prüfvorlage 4, *olv\**-Interpretation

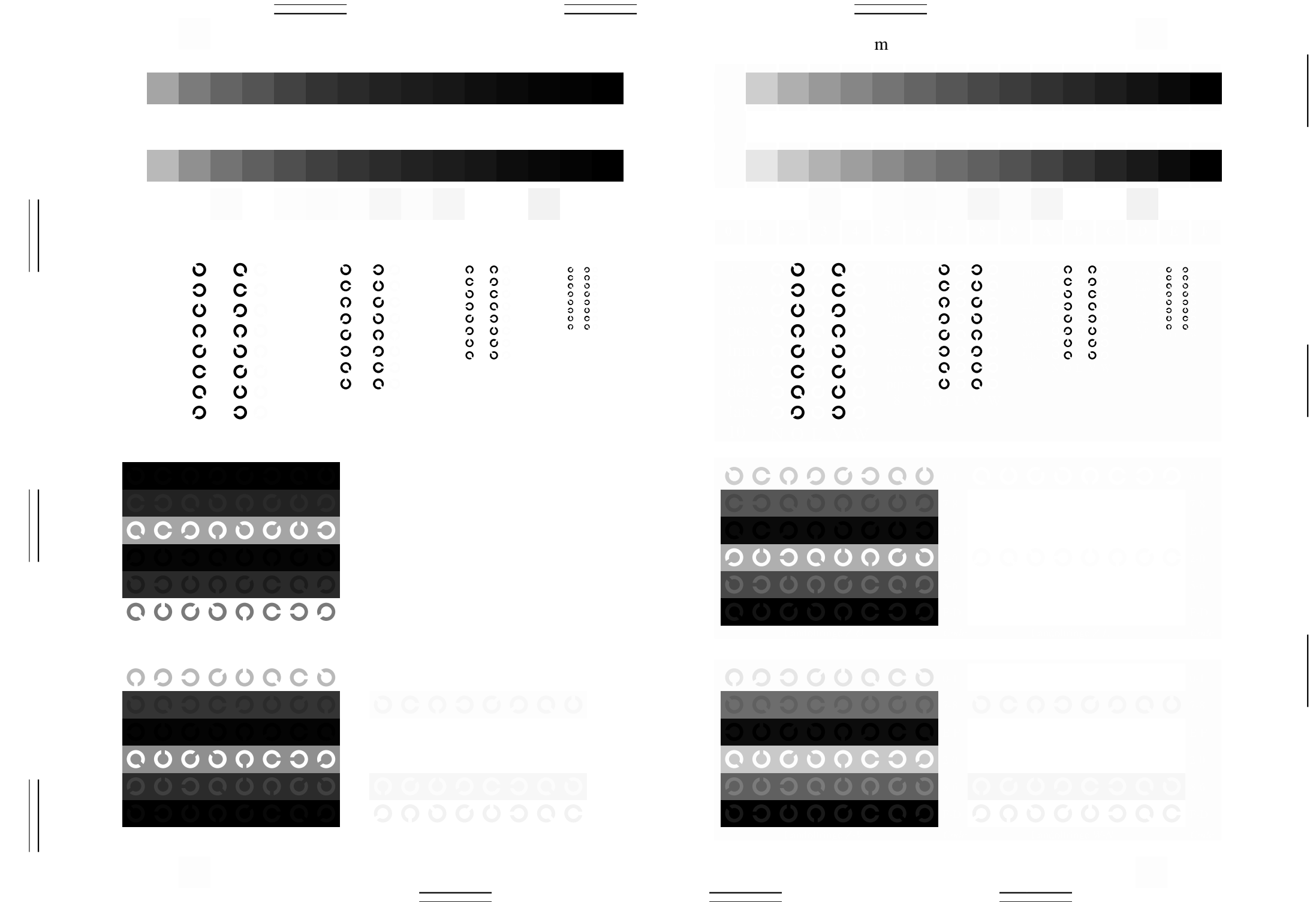

<u>man y</u> contra la propia del contra la contra la contra la contra la contra la contra la contra la contra la con

Ausgabe: *−>LAB\*−>cmyn6\* setcmyk*

Fig. D4 bis D7 ähnlich Prüfvorlage 4, *olv\**-Interpretation

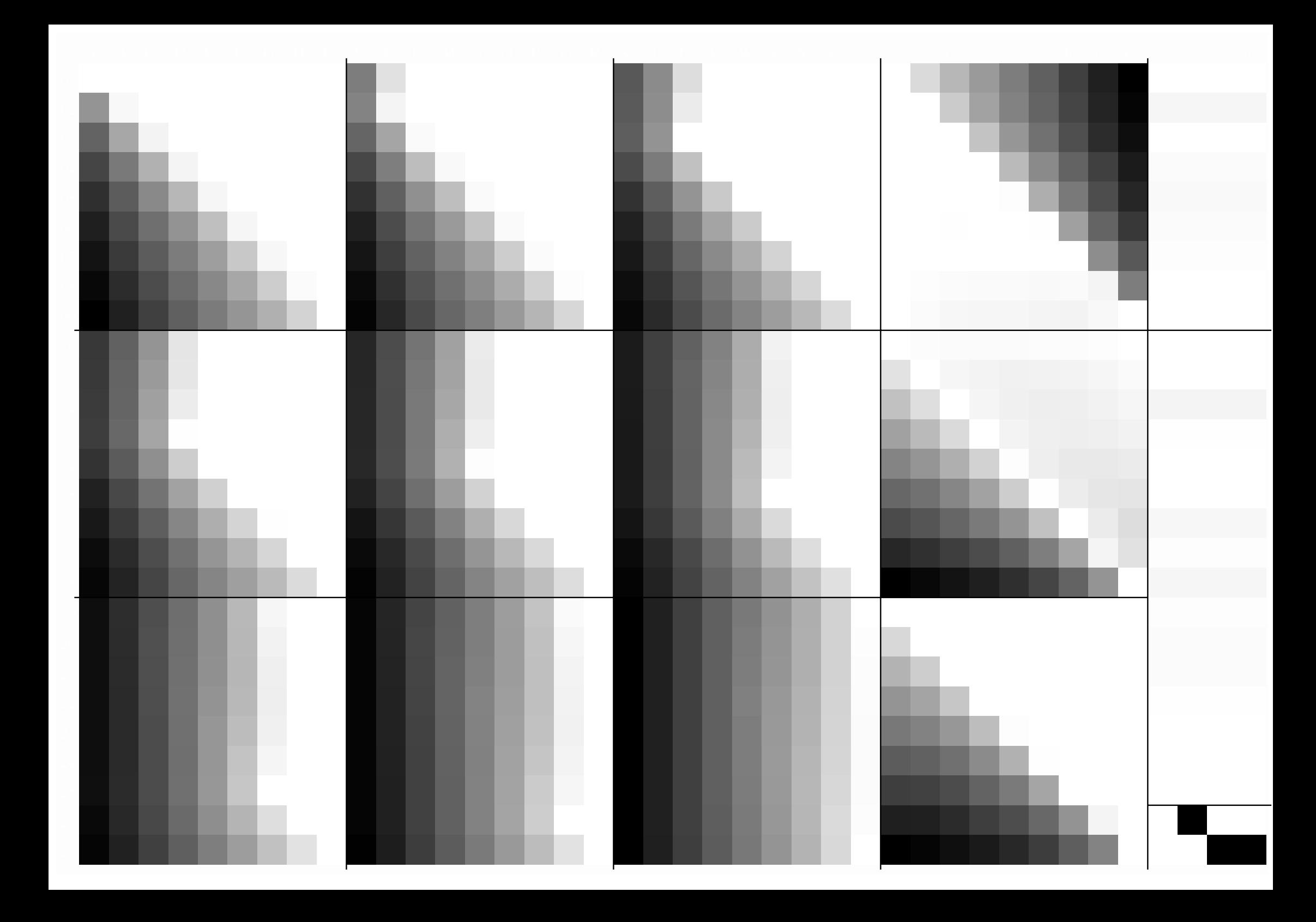

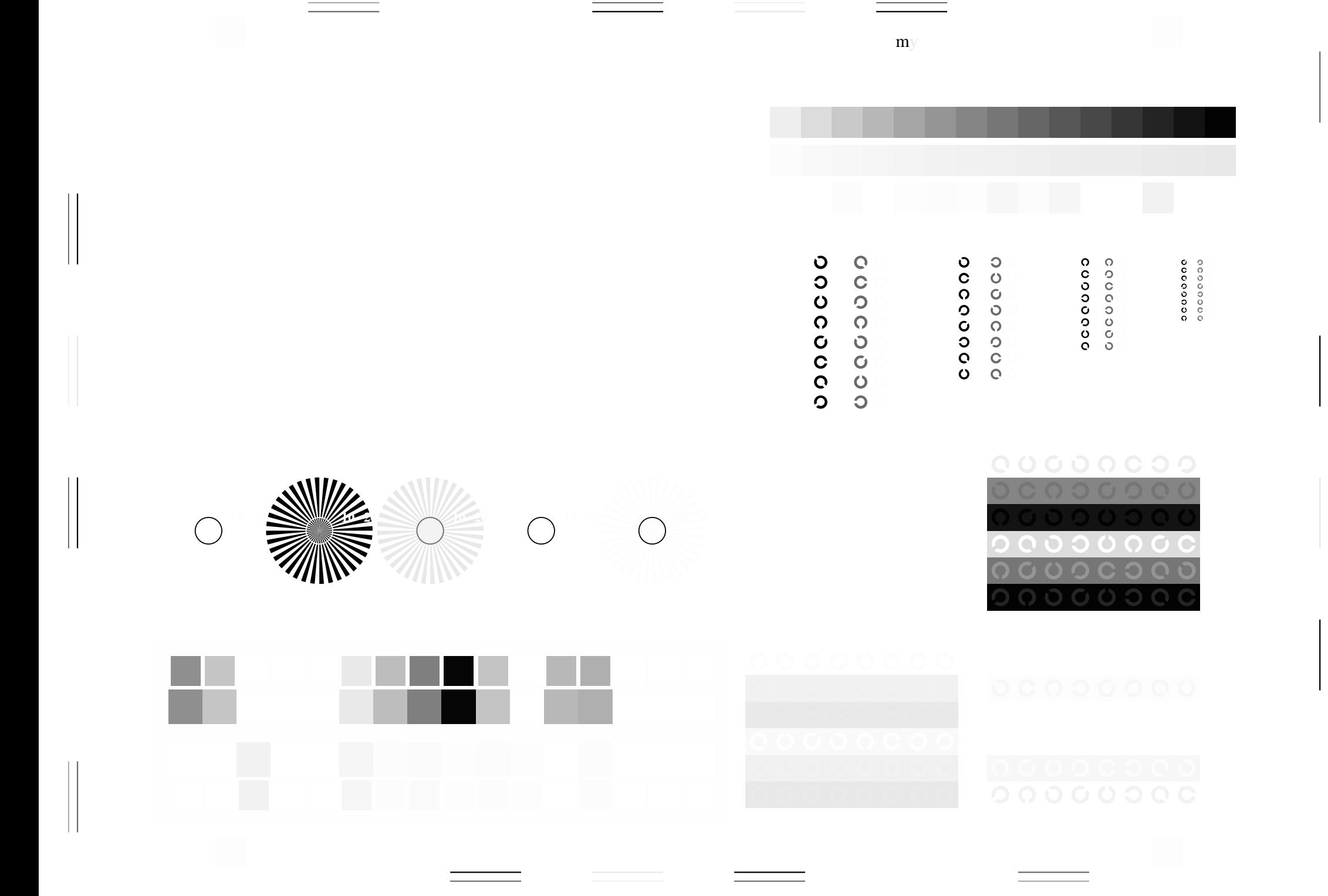

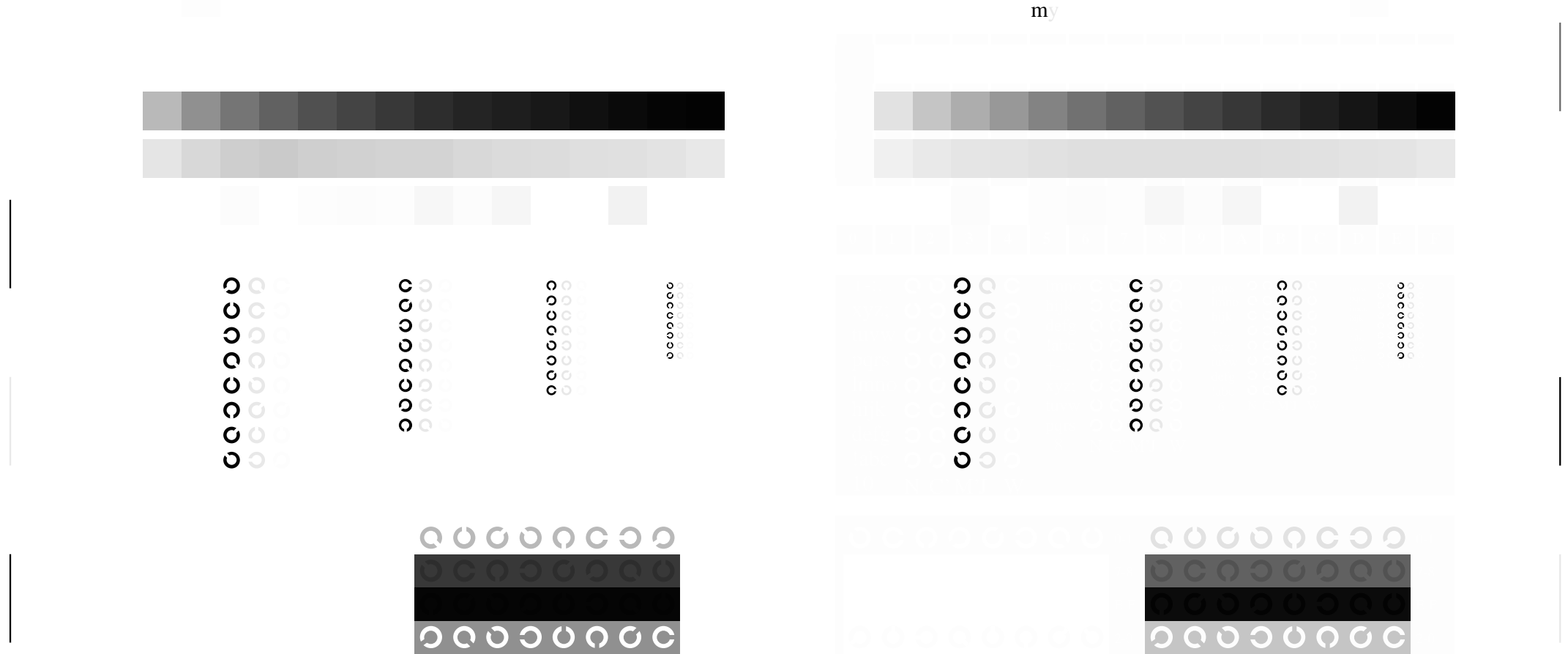

M

O

V

0 0 0 0 0 0 0 0

I

Ausgabe: *−>LAB\*−>cmyn6\* setcmyk*

O

 $\begin{array}{c} 0\\ 0\\ 0\\ \end{array}$  $\overline{a}$ L M QUOOQCOO

V

 $\mathcal{V}$  construction of  $\mathcal{V}$  construction of  $\mathcal{V}$  construction of  $\mathcal{V}$  construction of  $\mathcal{V}$ 

M

Fig. B4 bis B7 ähnlich Prüfvorlage 2, *rgb\**-Interpretation

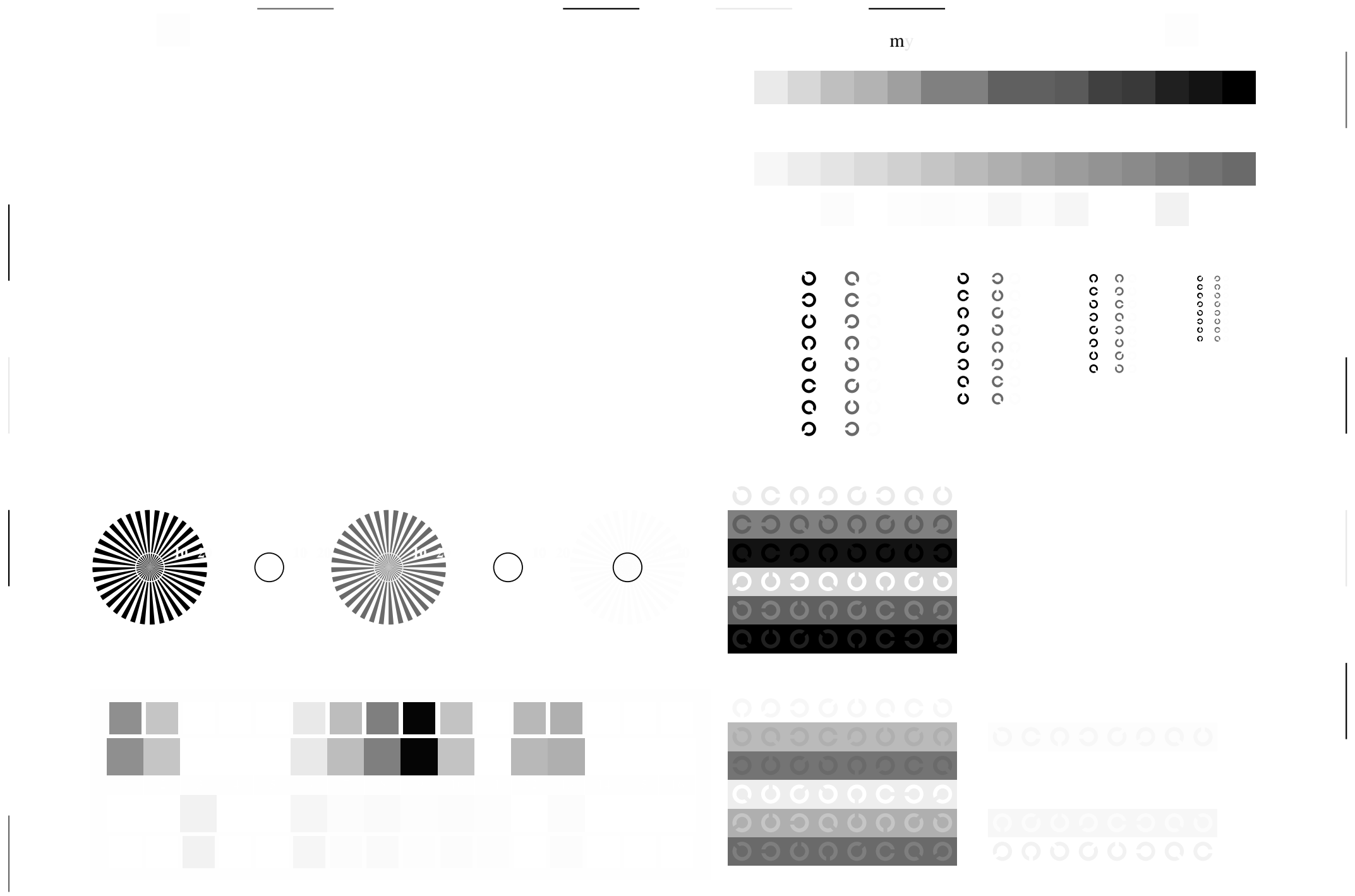

<u>o de la c</u>

Ausgabe: *−>LAB\*−>cmyn6\* setcmyk*

V

M Y Fig. D1 bis D7 ähnlich Prüfvorlage 4, *rgb\**-Interpretation

 $\frac{1}{\sqrt{2}}$ 

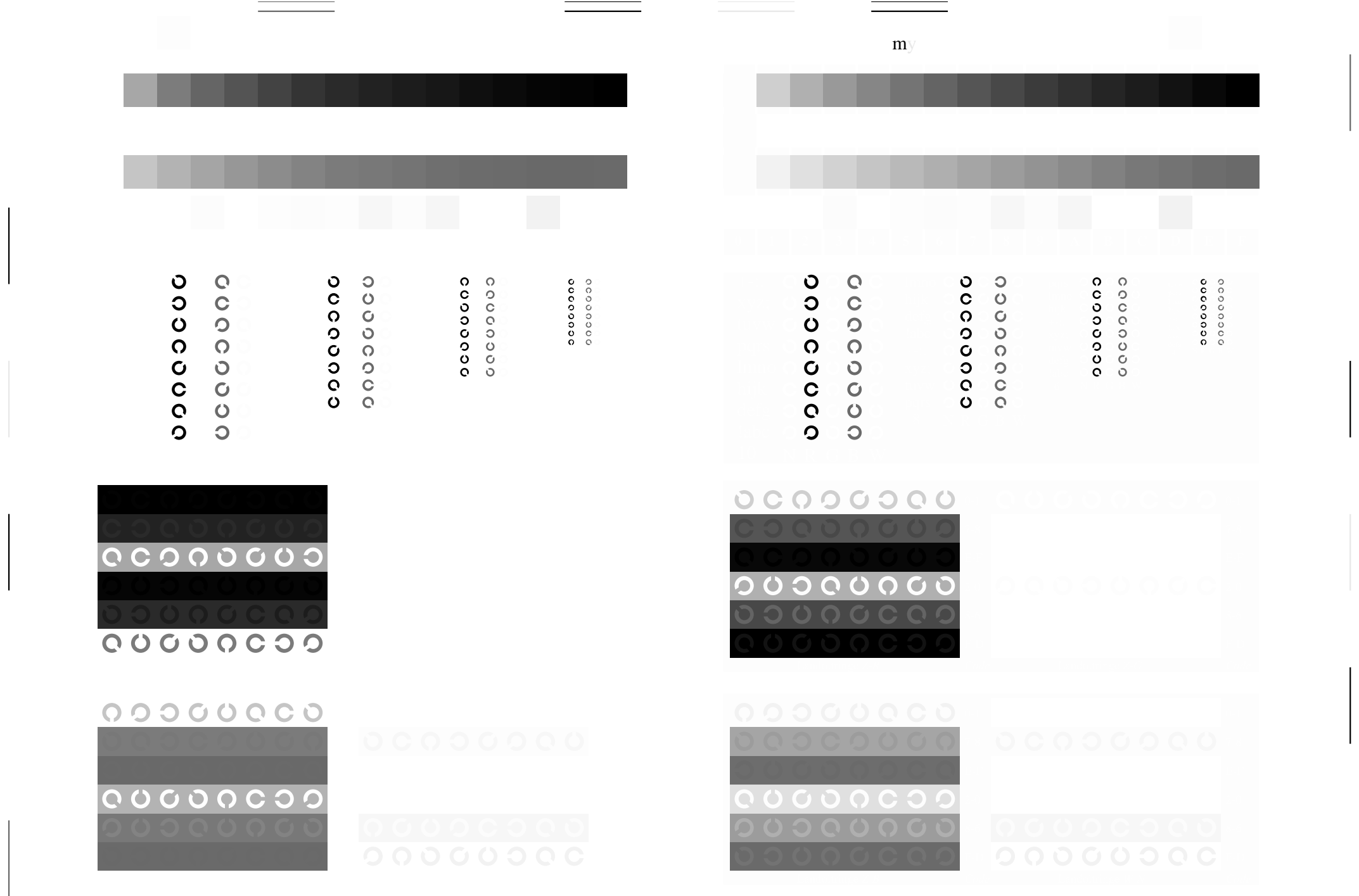

<u>on a</u>

<u>Listen von der Stadt von der Stadt von der Stadt von der Stadt von der Stadt von der Stadt von der Stadt von d</u>

Ausgabe: *−>LAB\*−>cmyn6\* setcmyk*

M Y Fig. D4 bis D7 ähnlich Prüfvorlage 4, *rgb\**-Interpretation

 $\frac{1}{2}$ 

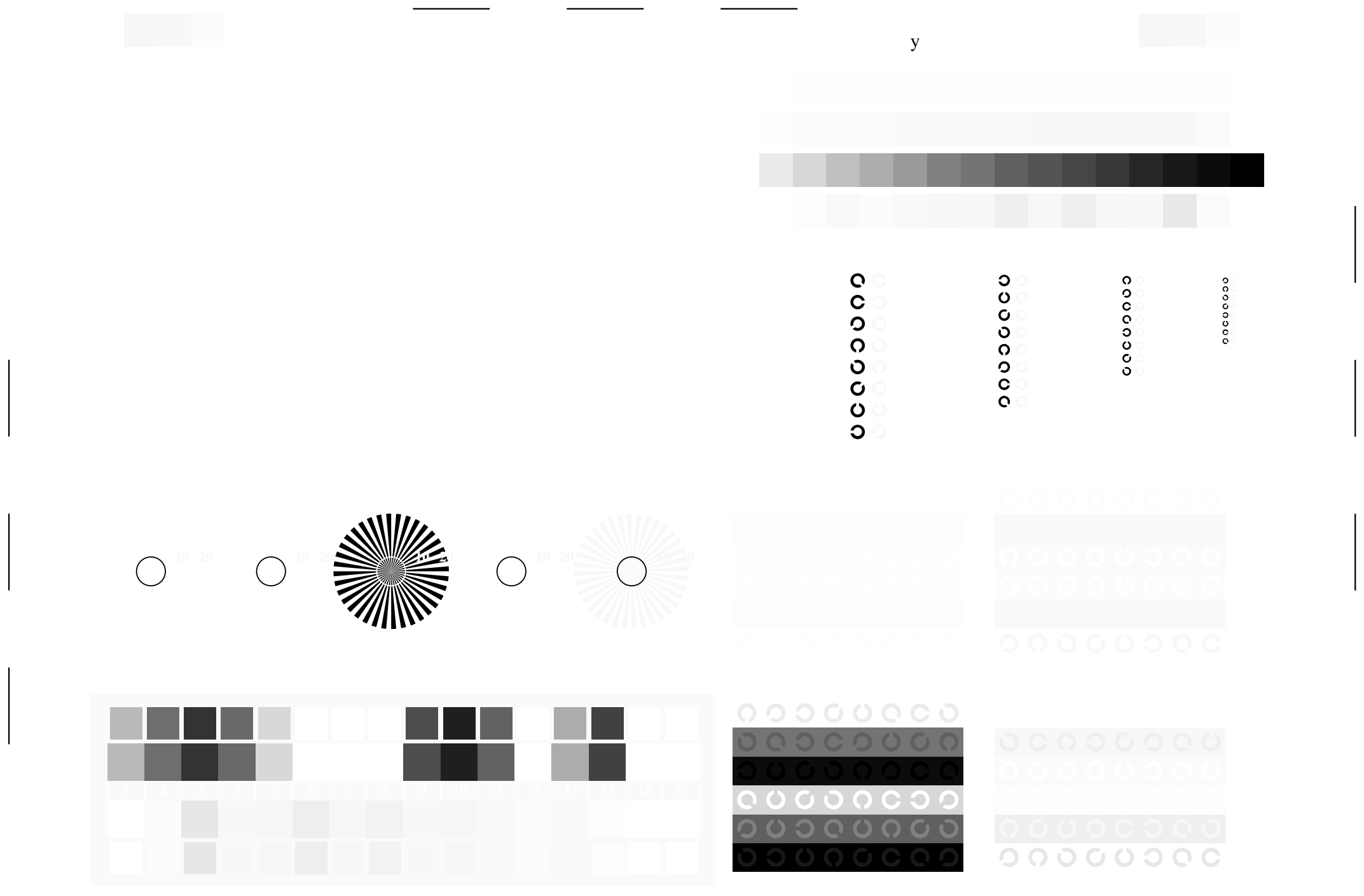

Fig. B1 bis B7 ähnlich Prüfvorlage 2, *olv\**-Interpretation

 $\perp$ 

 $\perp$ 

O

L

Ausgabe: *−>LAB\*−>cmyn6\* setcmyk*

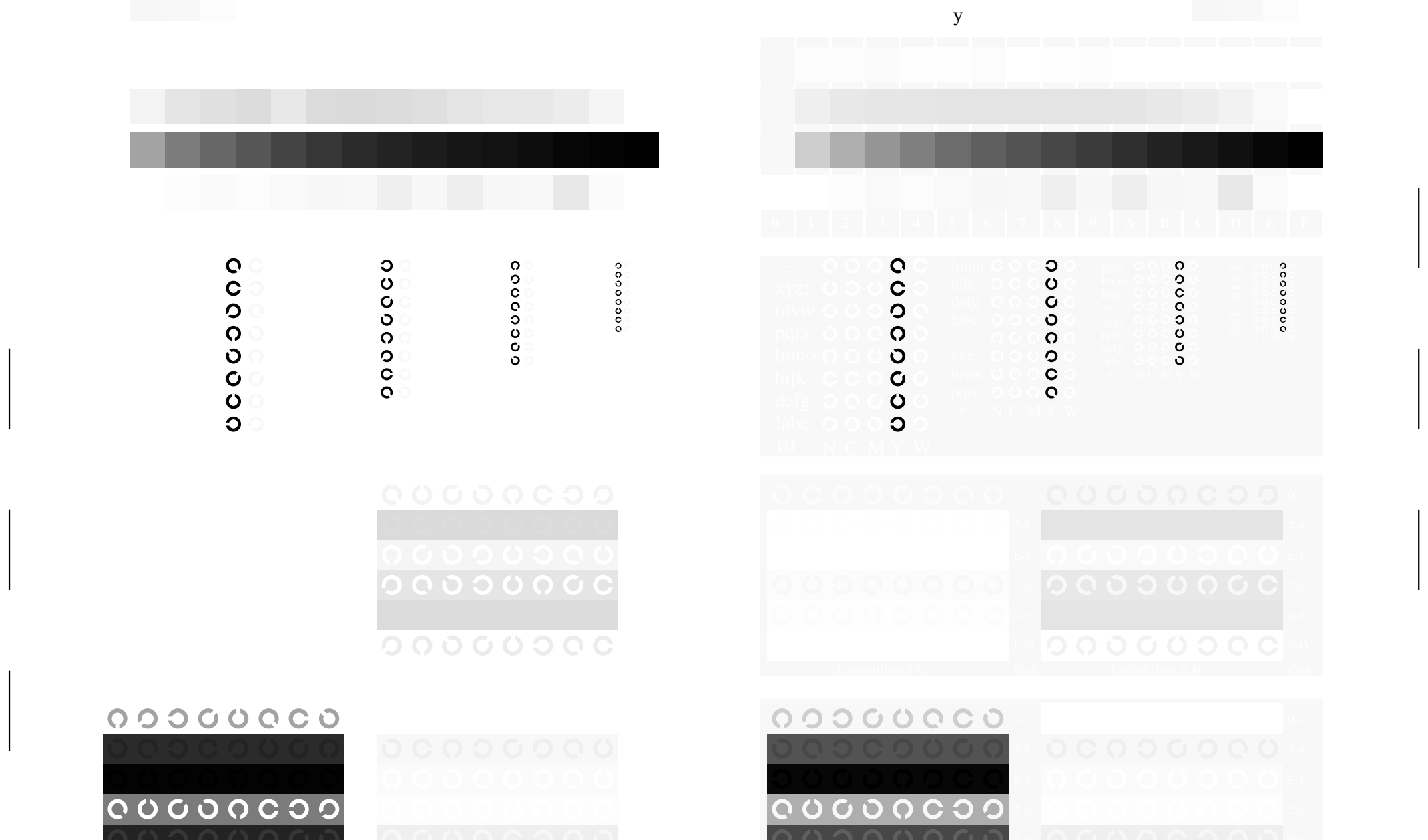

O

L

Ausgabe: *−>LAB\*−>cmyn6\* setcmyk*

O

Y

**Landoltringe** *Z-Y* Code **Landoltringe** *W-N* Code

Fig. B4 bis B7 ähnlich Prüfvorlage 2, *olv\**-Interpretation

L

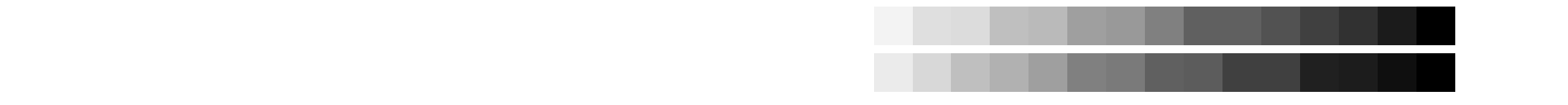

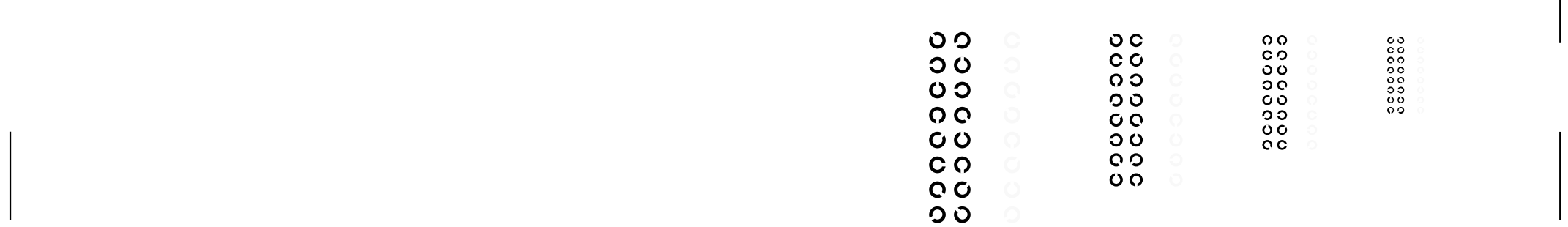

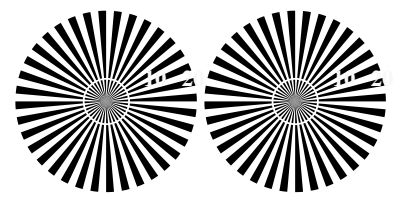

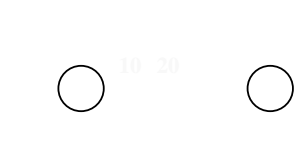

L

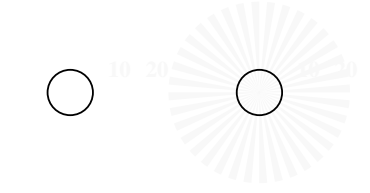

Y

O

O

Y

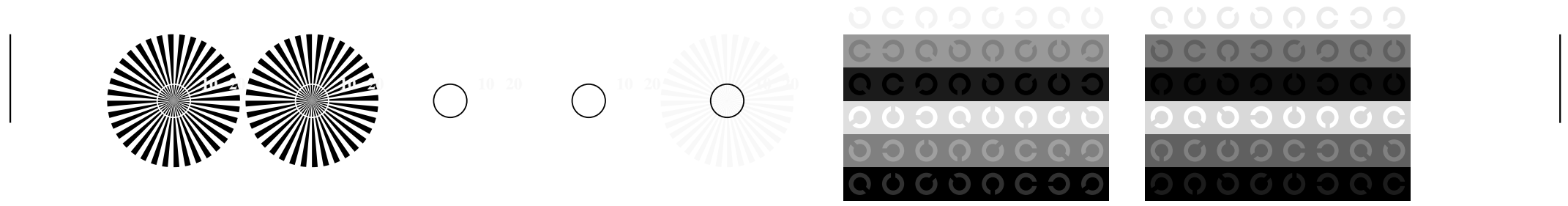

L

Ausgabe: *−>LAB\*−>cmyn6\* setcmyk*

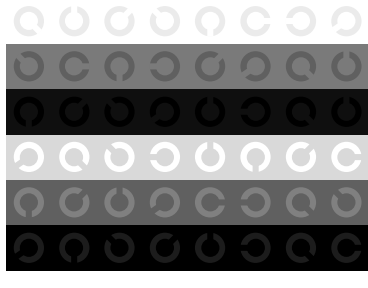

L M

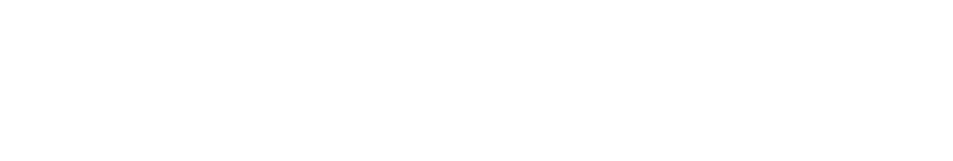

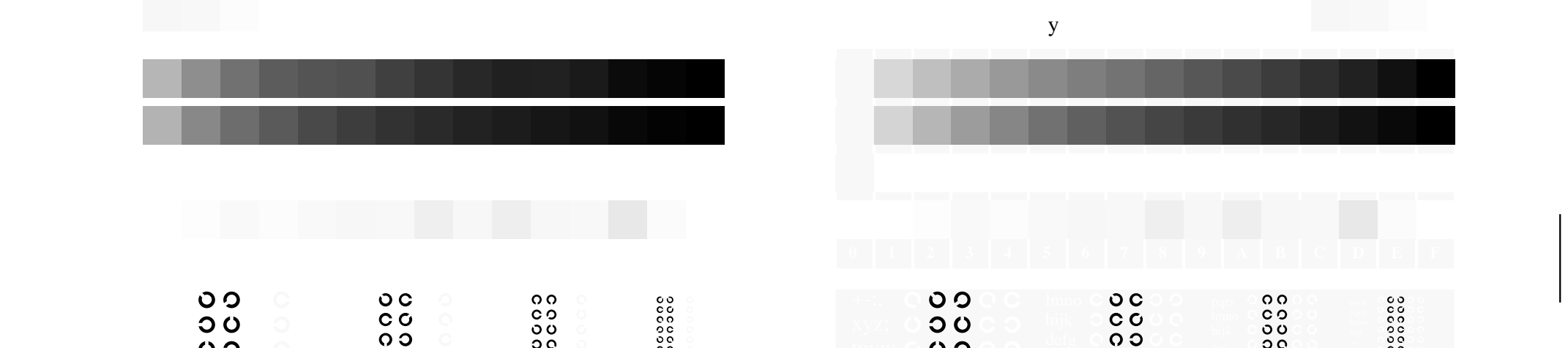

O

Y

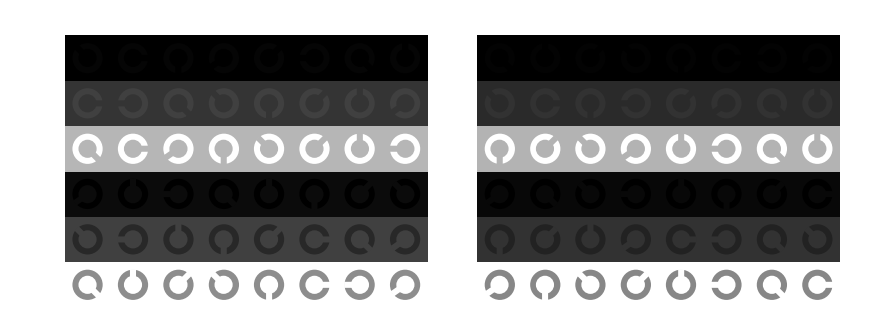

 $\circ$ 

 $O<sub>O</sub>$ 

 $\circ$ 

 $O$ 

Fig. D4 bis D7 ähnlich Prüfvorlage 4, *olv\**-Interpretation

Y

O

L

L

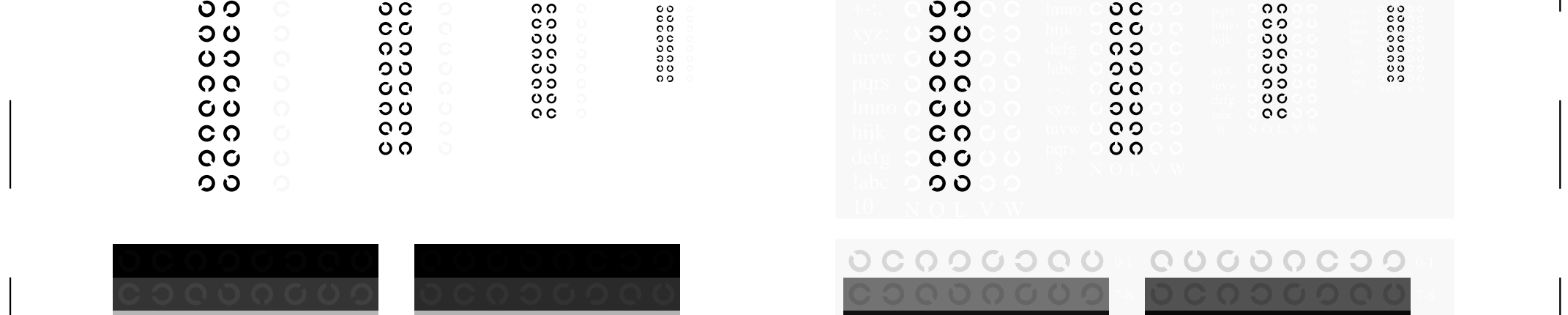

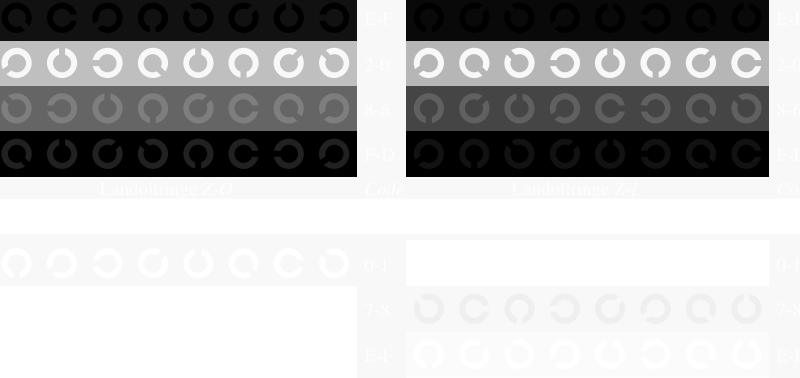

 $O$ 

 $O<sub>O</sub>$ 

 $O$ 

 $C<sub>O</sub>$ 

0 ပ

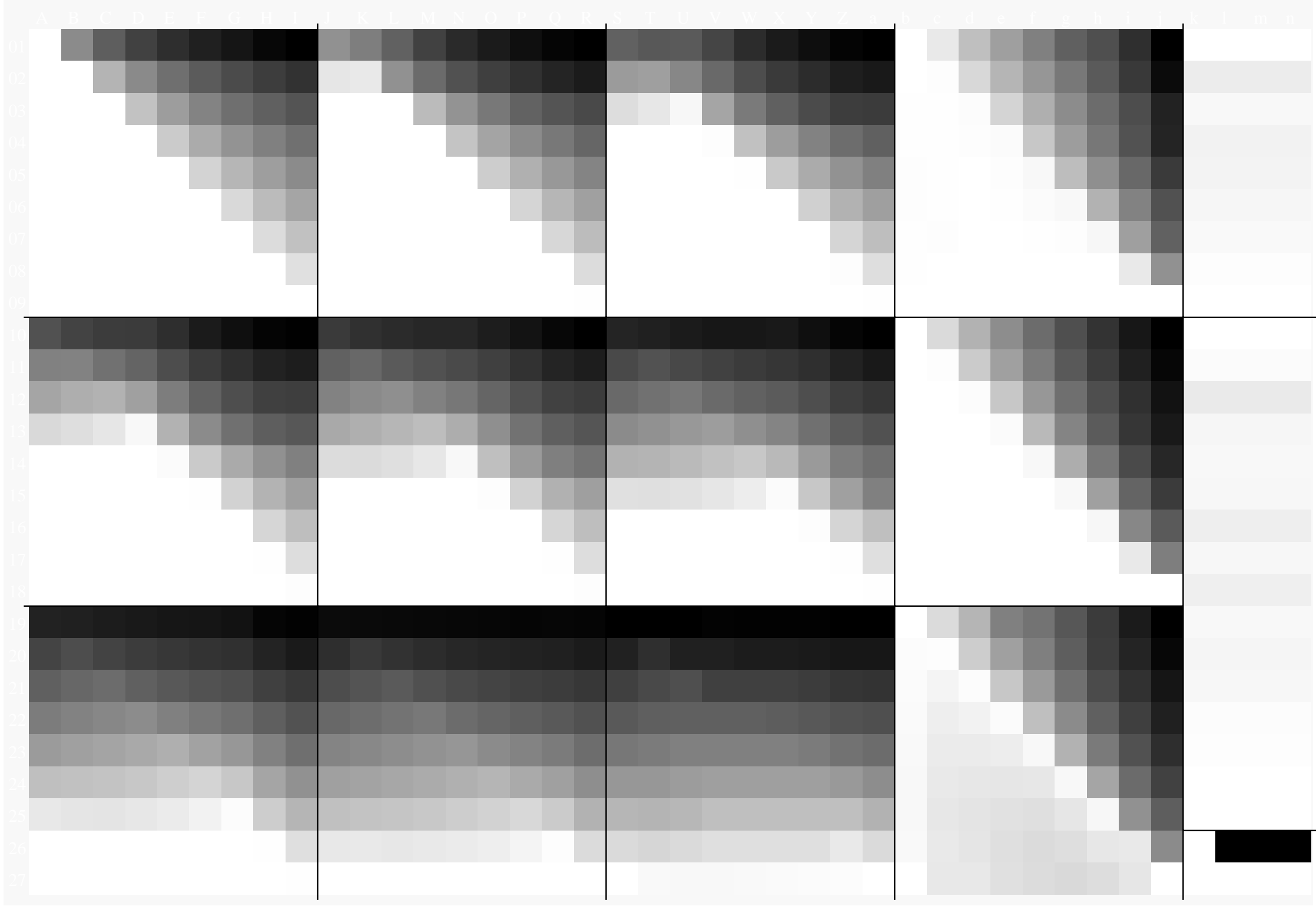

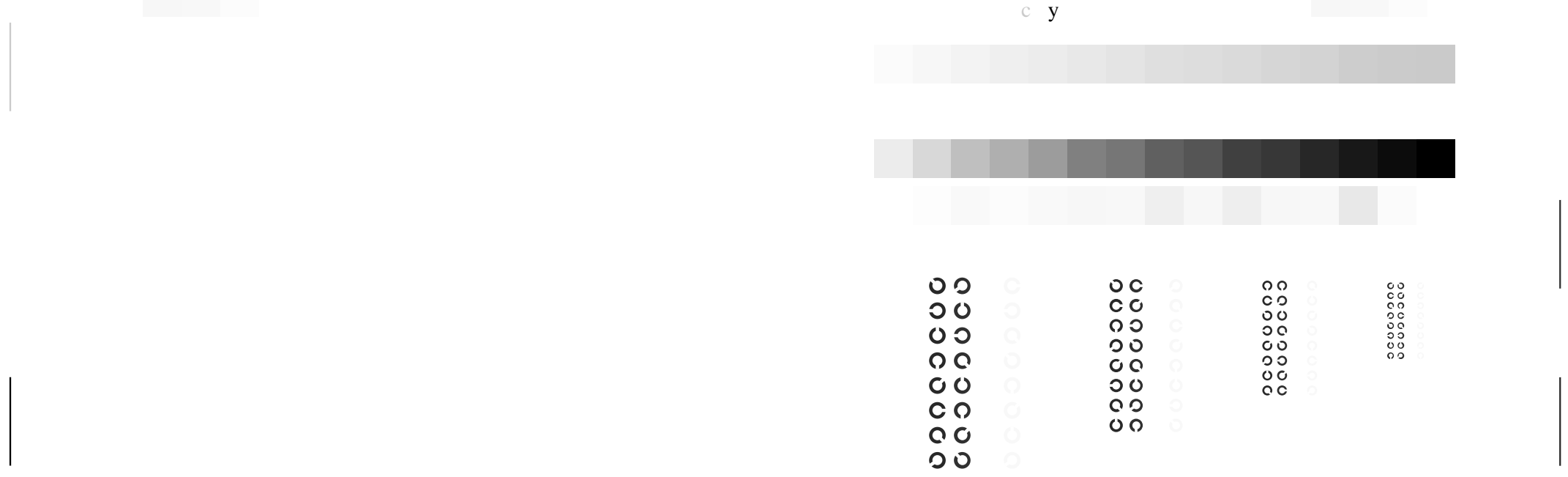

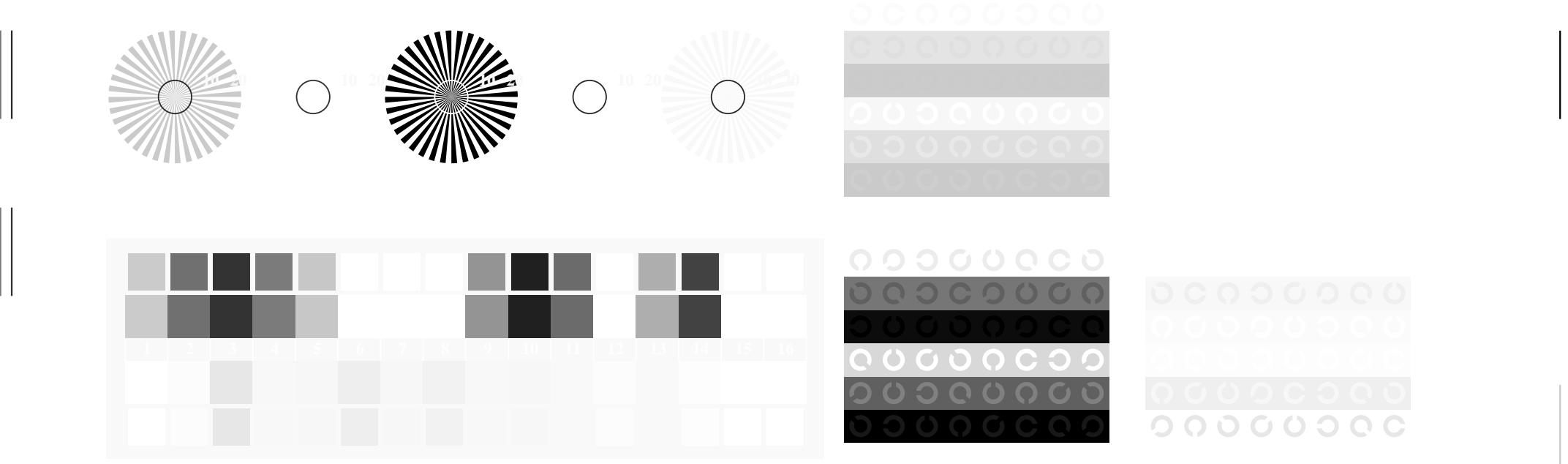

Y

Fig. B1 bis B7 ähnlich Prüfvorlage 2, *rgb\**-Interpretation

O

L

Ausgabe: *−>LAB\*−>cmyn6\* setcmyk*

L

O

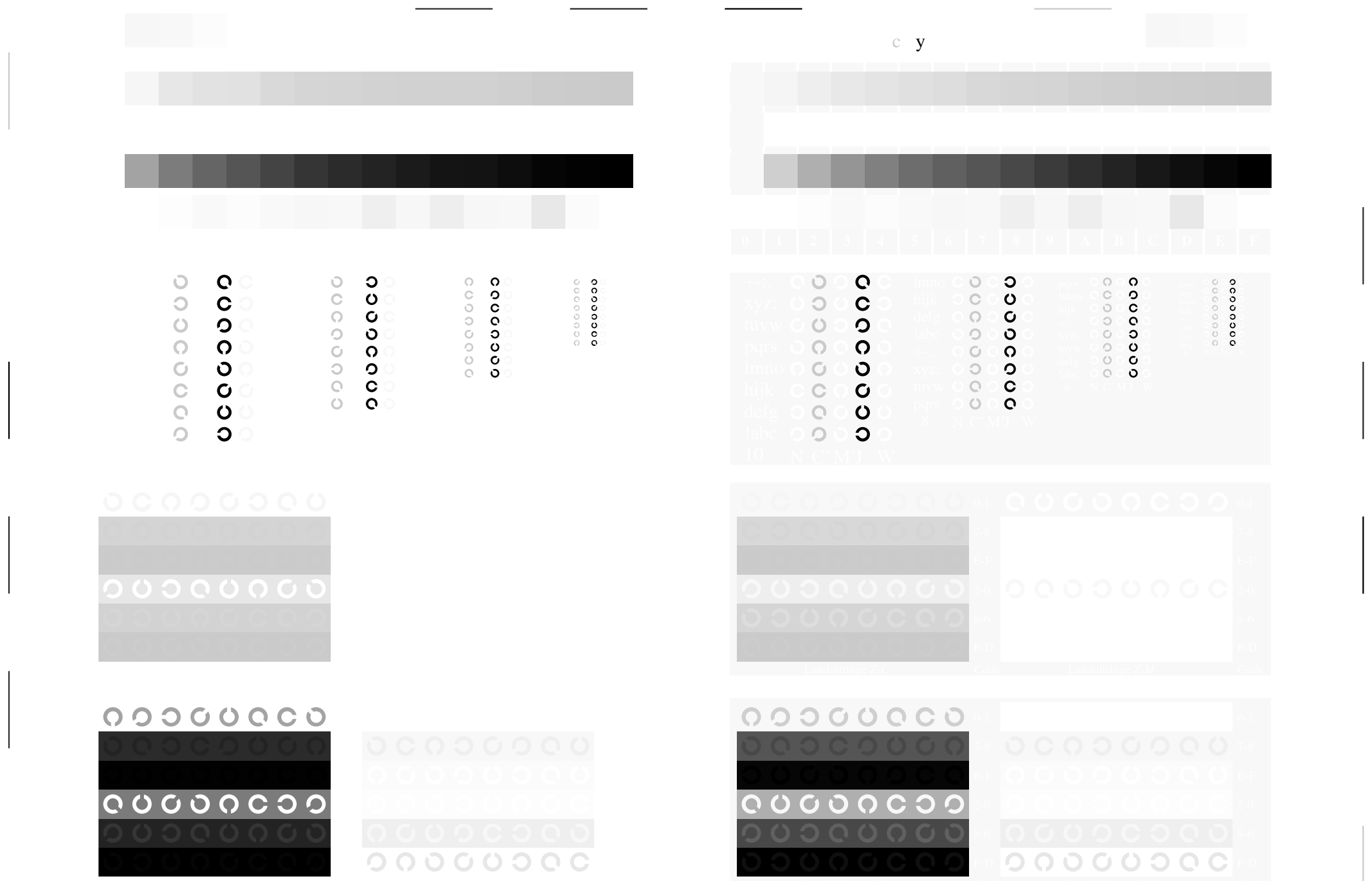

Fig. B4 bis B7 ähnlich Prüfvorlage 2, *rgb\**-Interpretation

O

L

Ausgabe: *−>LAB\*−>cmyn6\* setcmyk*

 $\mathbb{C}$  y

Y

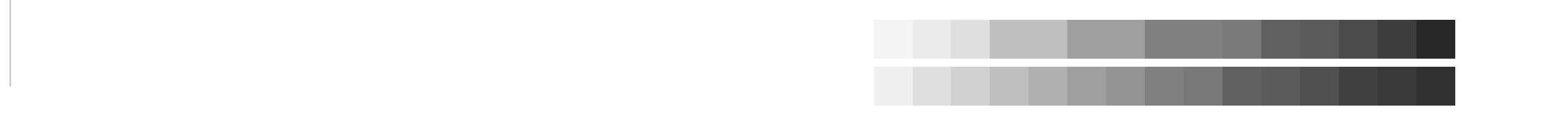

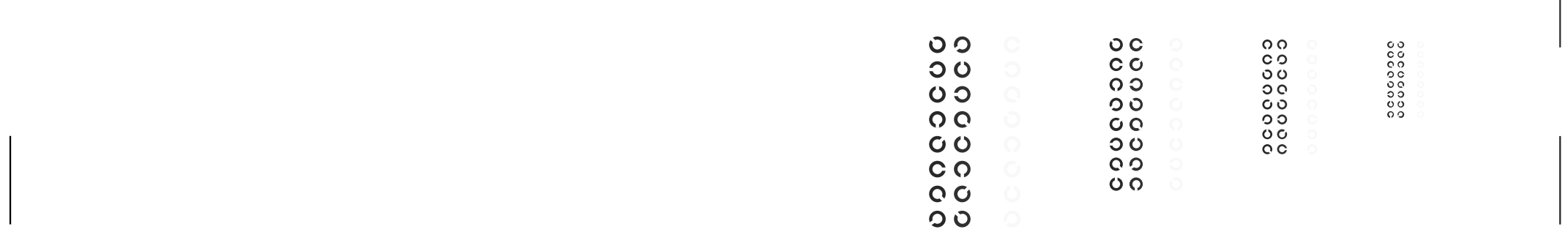

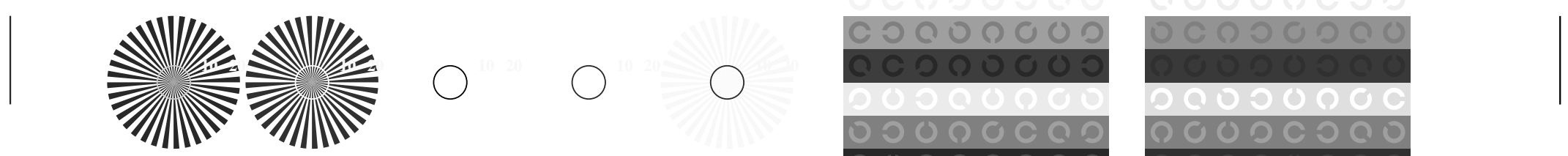

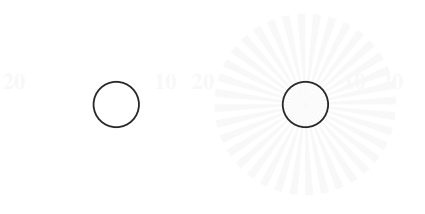

Y

O

O

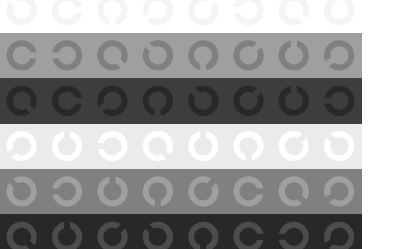

L

Ausgabe: *−>LAB\*−>cmyn6\* setcmyk*

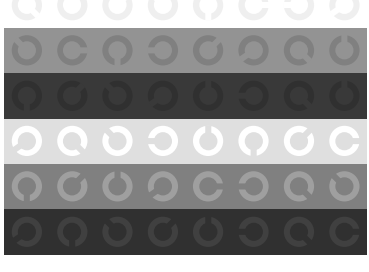

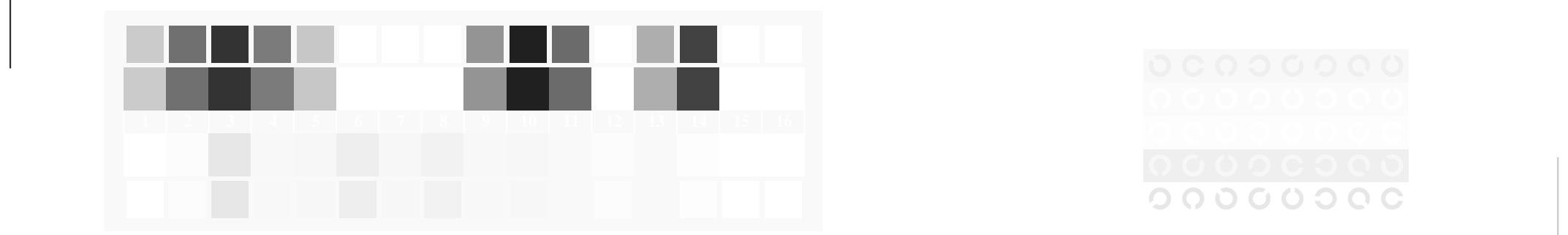

Fig. D1 bis D7 ähnlich Prüfvorlage 4, *rgb\**-Interpretation

L

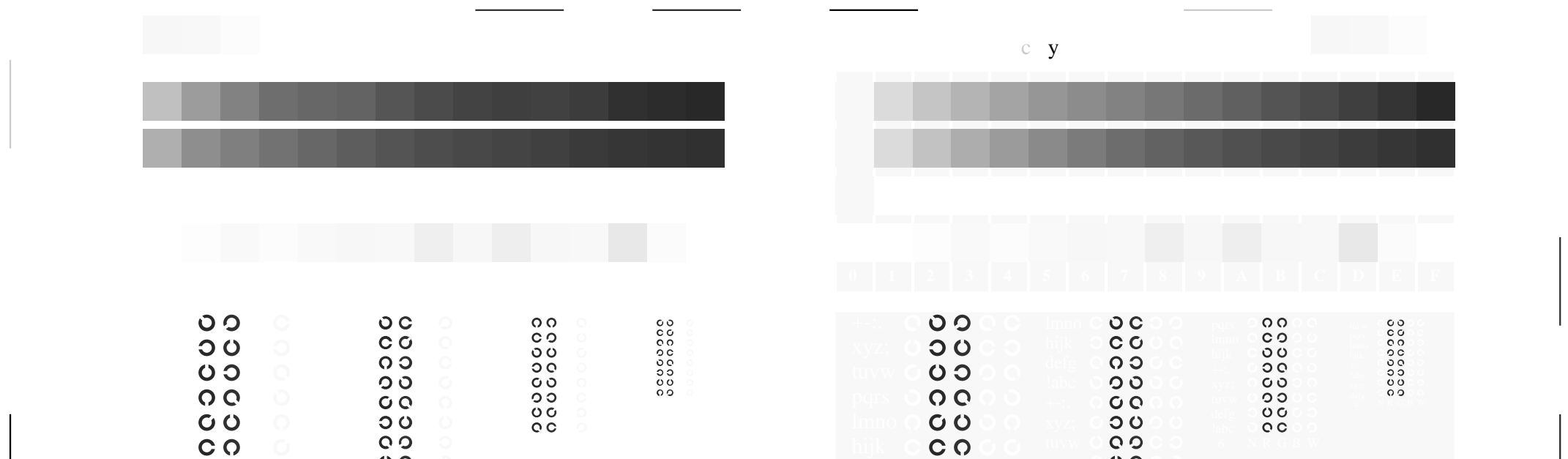

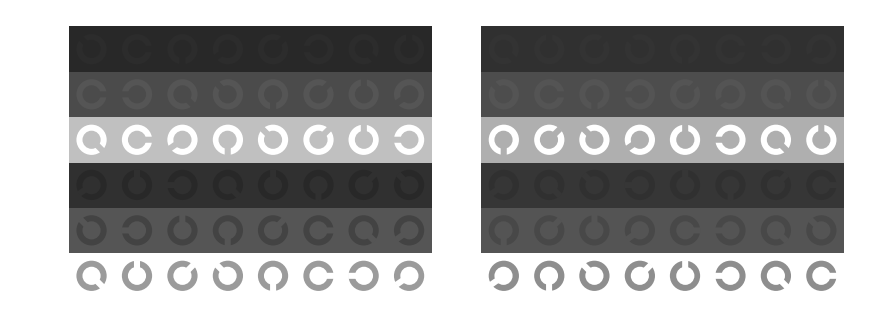

 $\overline{O}$ 

Fig. D4 bis D7 ähnlich Prüfvorlage 4, *rgb\**-Interpretation

Y

O

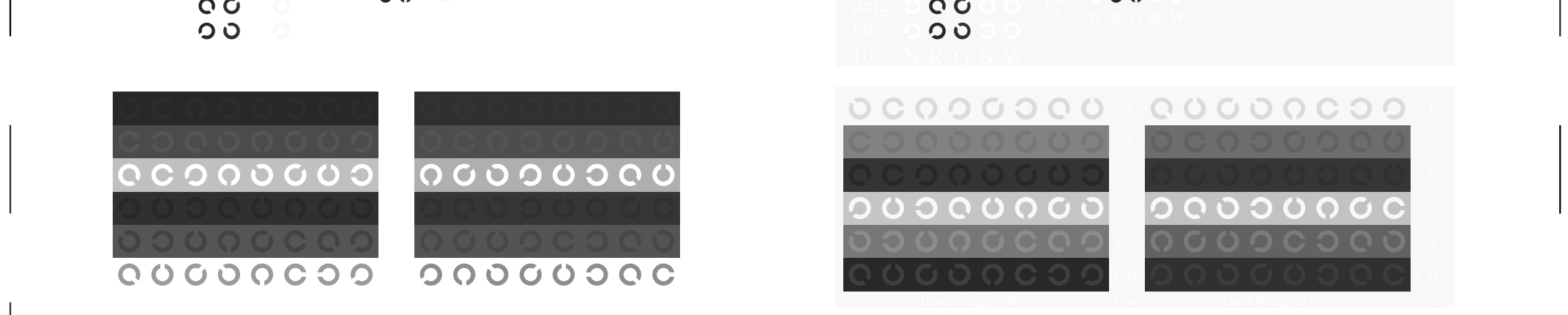

000000000<br>00000000

<u>V Constantinople de la constantinople de la constantinople de la constantinople de la constantinople de la co</u>

L

Ausgabe: *−>LAB\*−>cmyn6\* setcmyk*

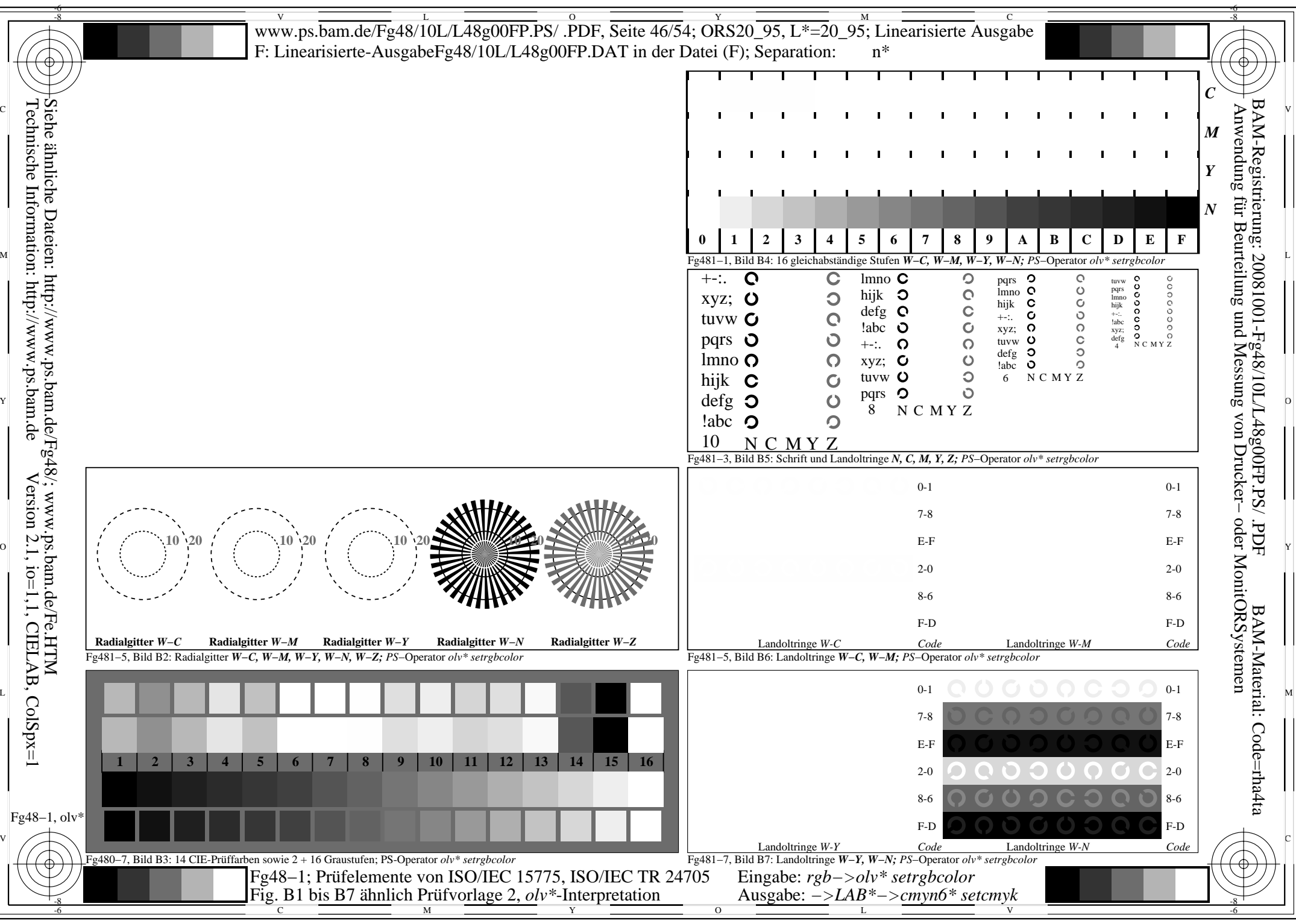

http://www.ps.bam.de/Fg48/10L/L48g00FP.PS/ .PDF, Seite 46/54; ORS20\_95, L\*=20\_95

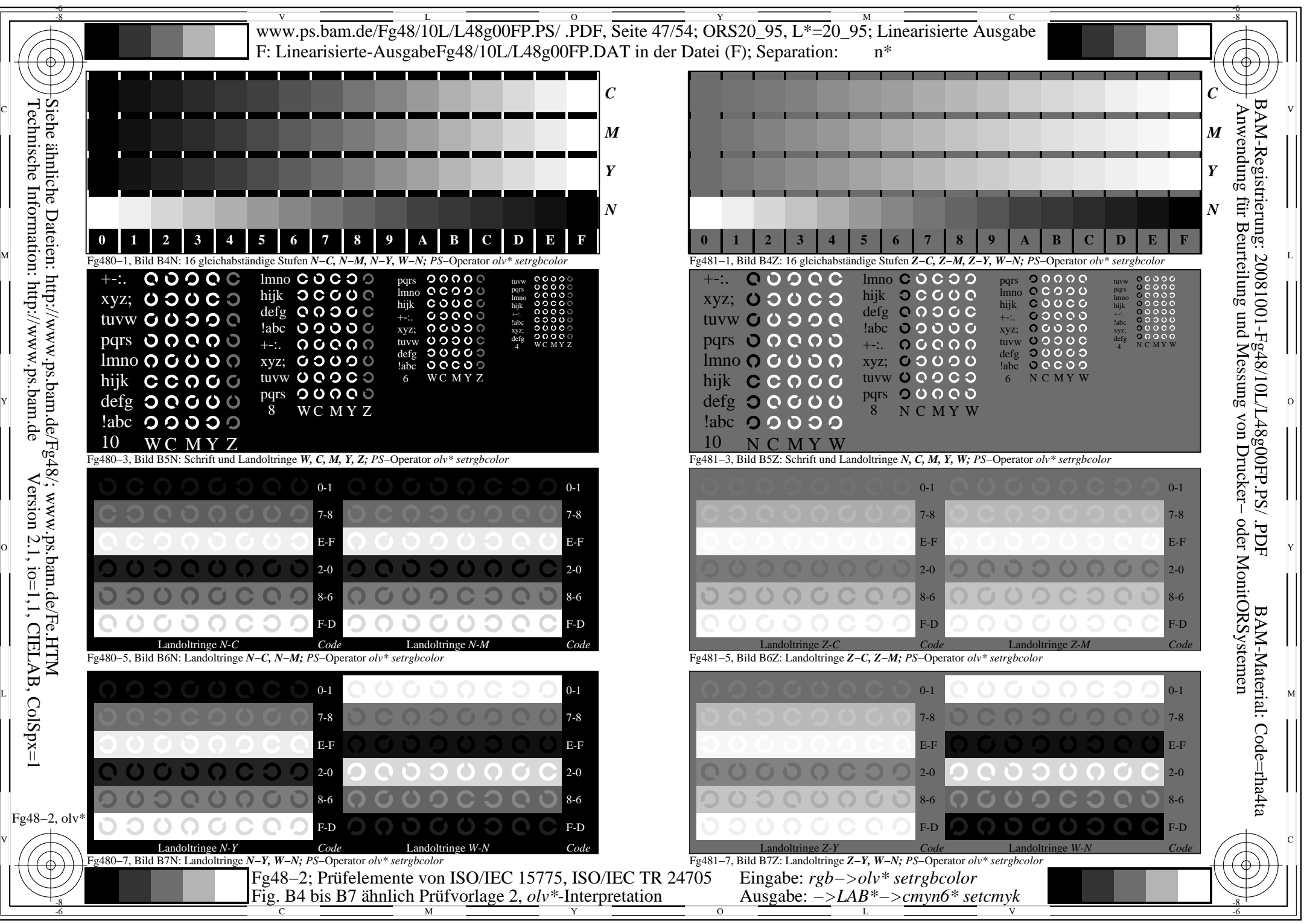

http://www.ps.bam.de/Fg48/10L/L48g00FP.PS/ .PDF, Seite 47/54; ORS20\_95, L\*=20\_95

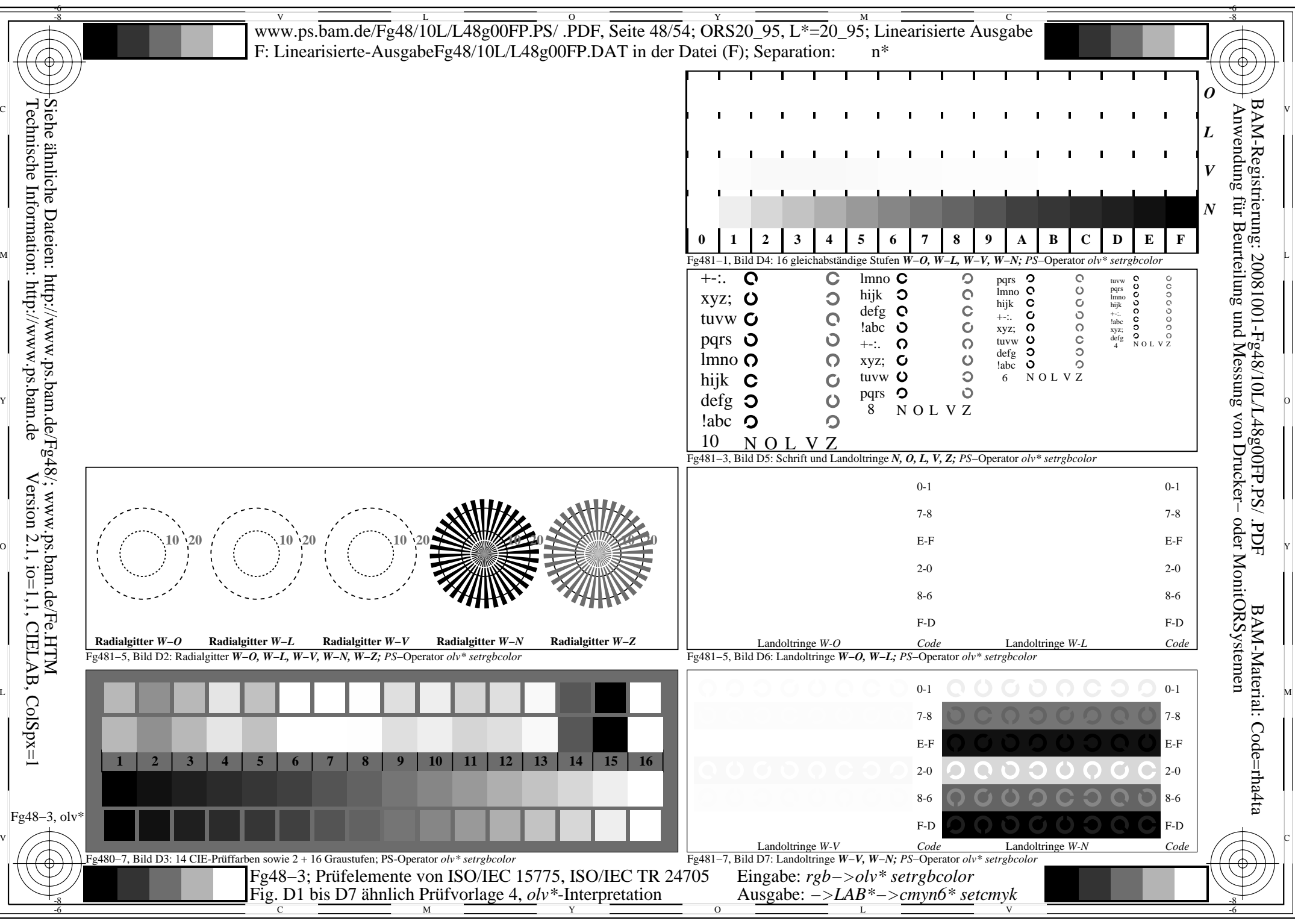

http://www.ps.bam.de/Fg48/10L/L48g00FP.PS/ .PDF, Seite 48/54; ORS20\_95, L\*=20\_95

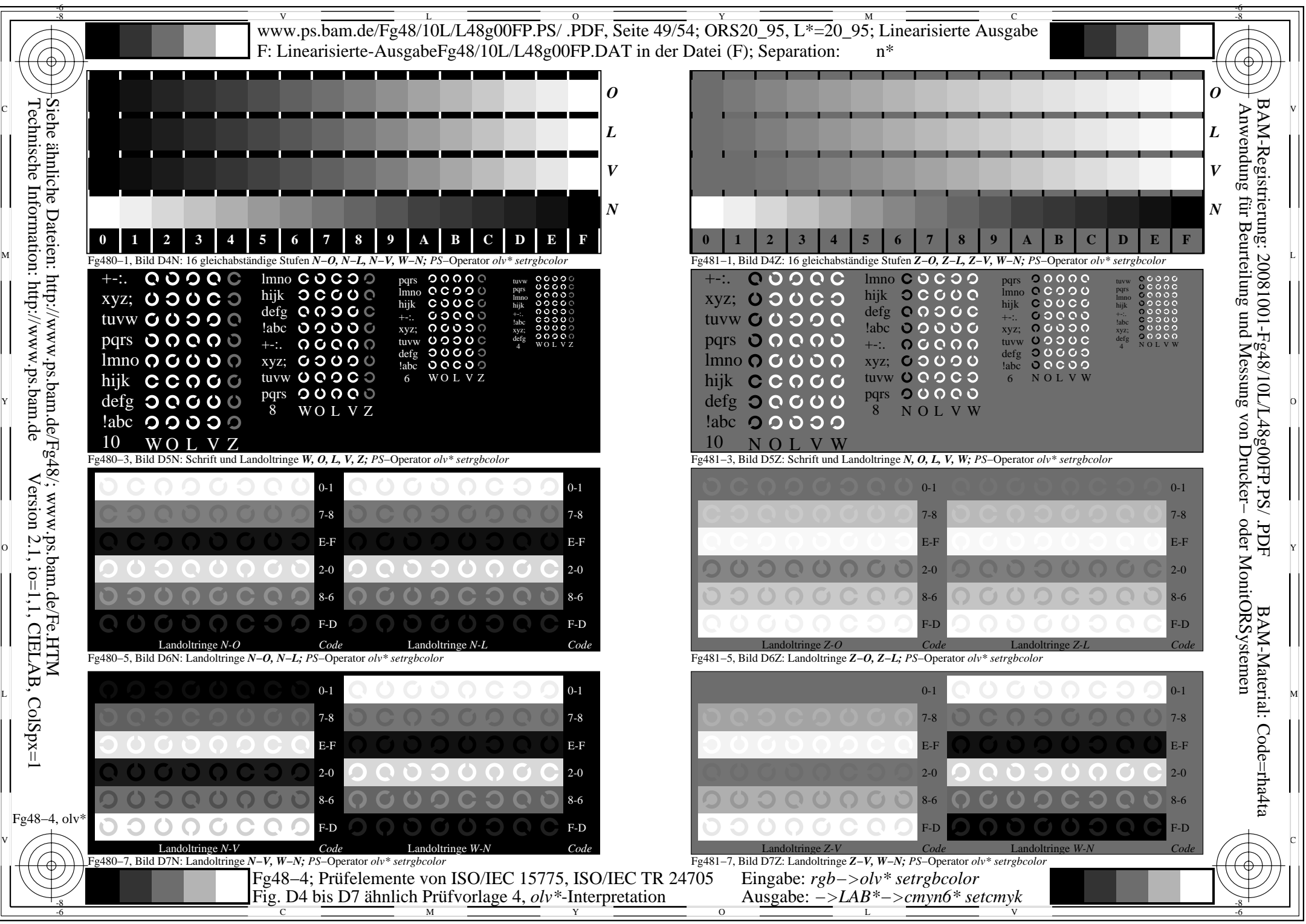

http://www.ps.bam.de/Fg48/10L/L48g00FP.PS/ .PDF, Seite 49/54; ORS20\_95, L\*=20\_95

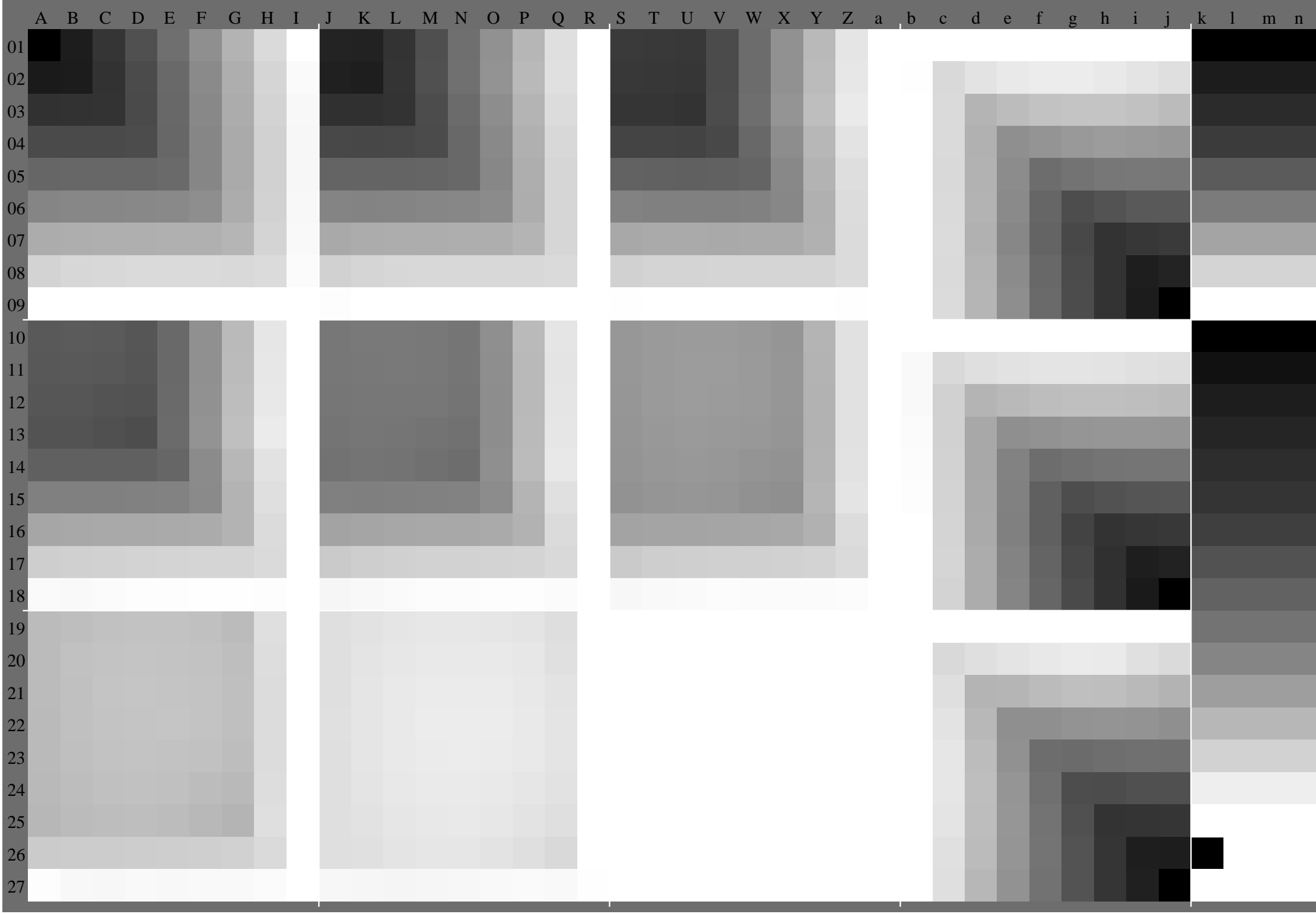

Fg48−5, olv\* ColSpx=1 colorm=1 xcharti=5 xcharts=4 DEintp=0, (A−a, k−n), DEintp=1, (b−j)

http://www.ps.bam.de/Fg48/10L/L48g00FP.PS/ .PDF, Seite 50/54; ORS20\_95, L\*=20\_95

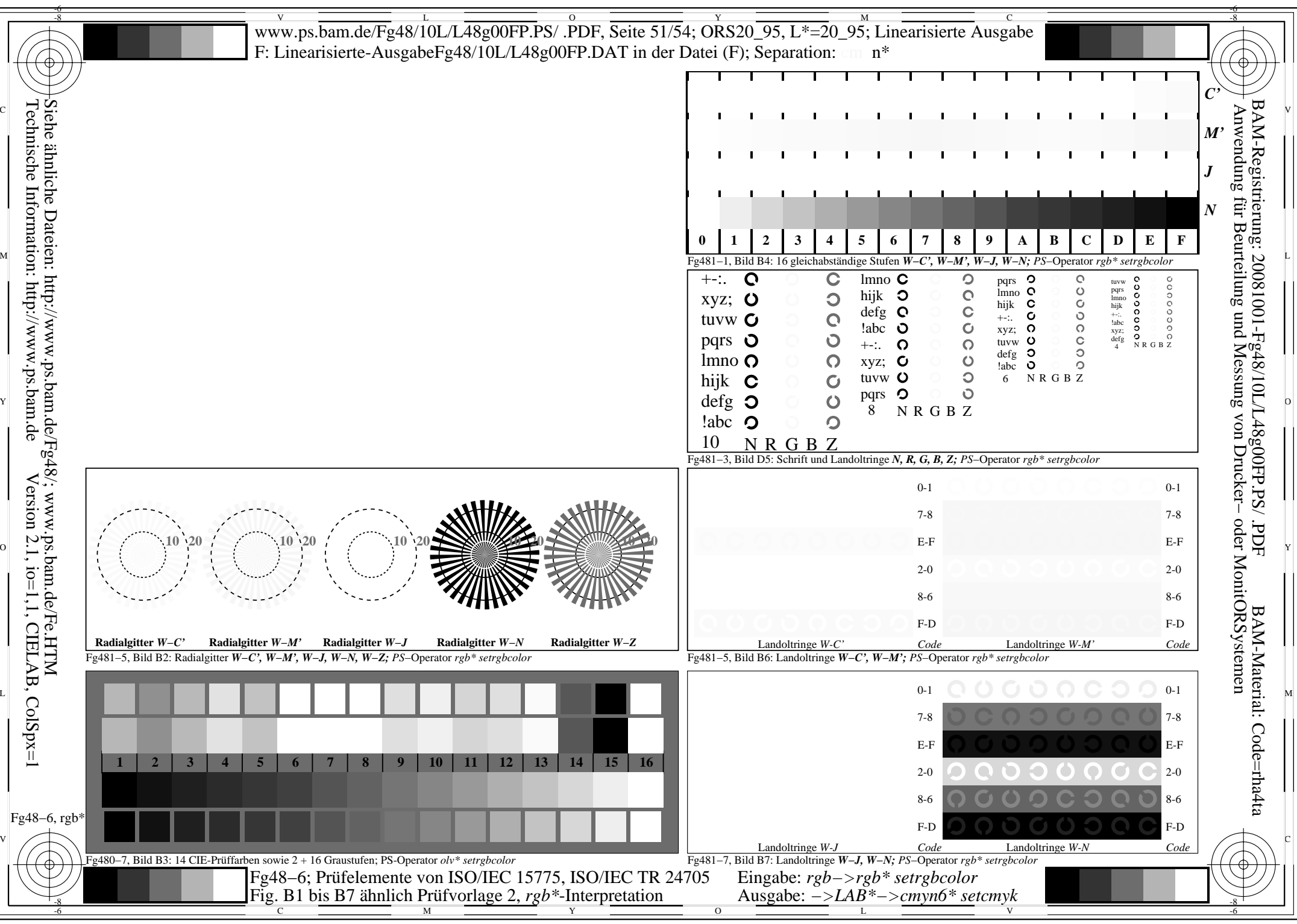

http://www.ps.bam.de/Fg48/10L/L48g00FP.PS/ .PDF, Seite 51/54; ORS20\_95, L\*=20\_95

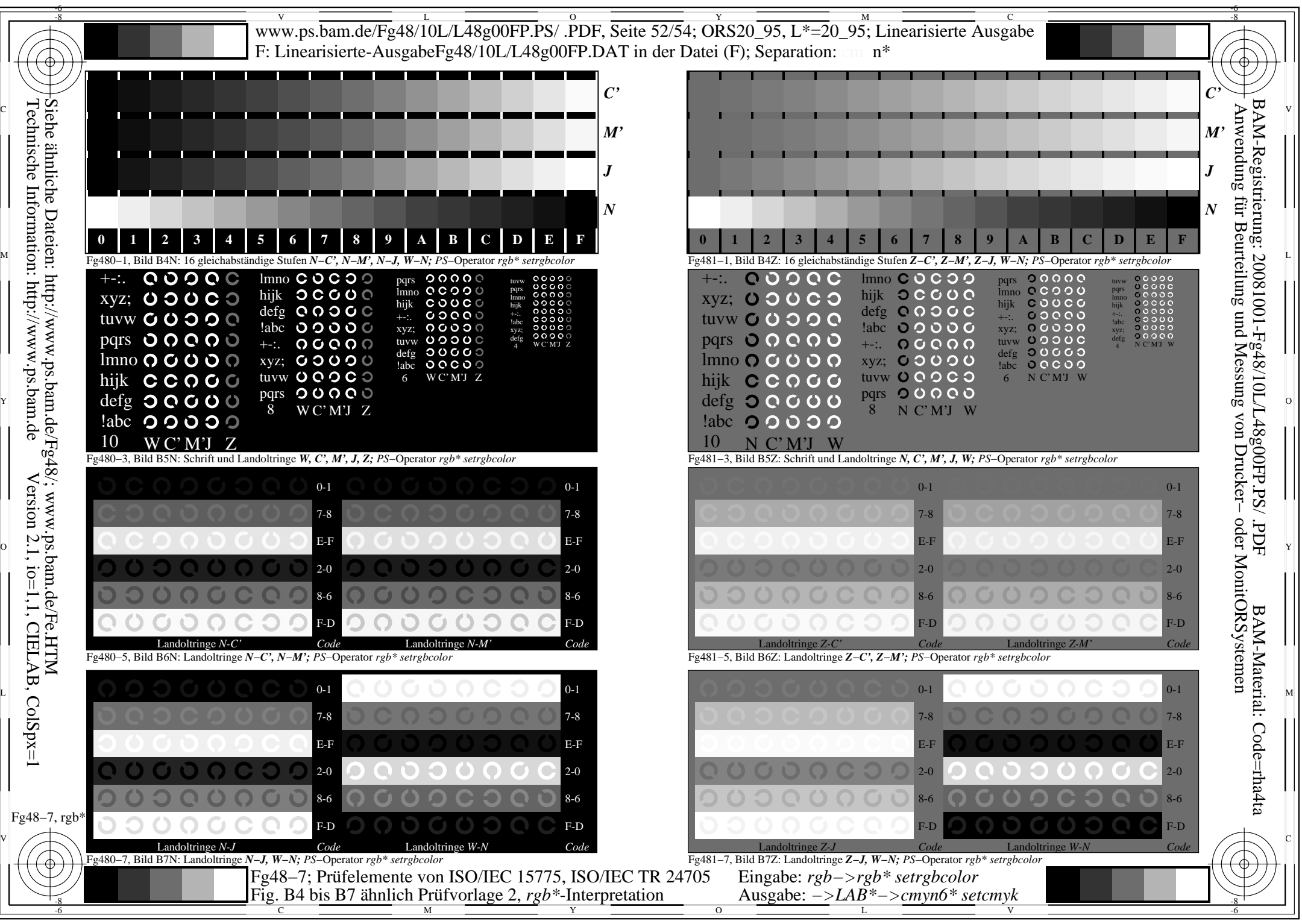

http://www.ps.bam.de/Fg48/10L/L48g00FP.PS/ .PDF, Seite 52/54; ORS20\_95, L\*=20\_95

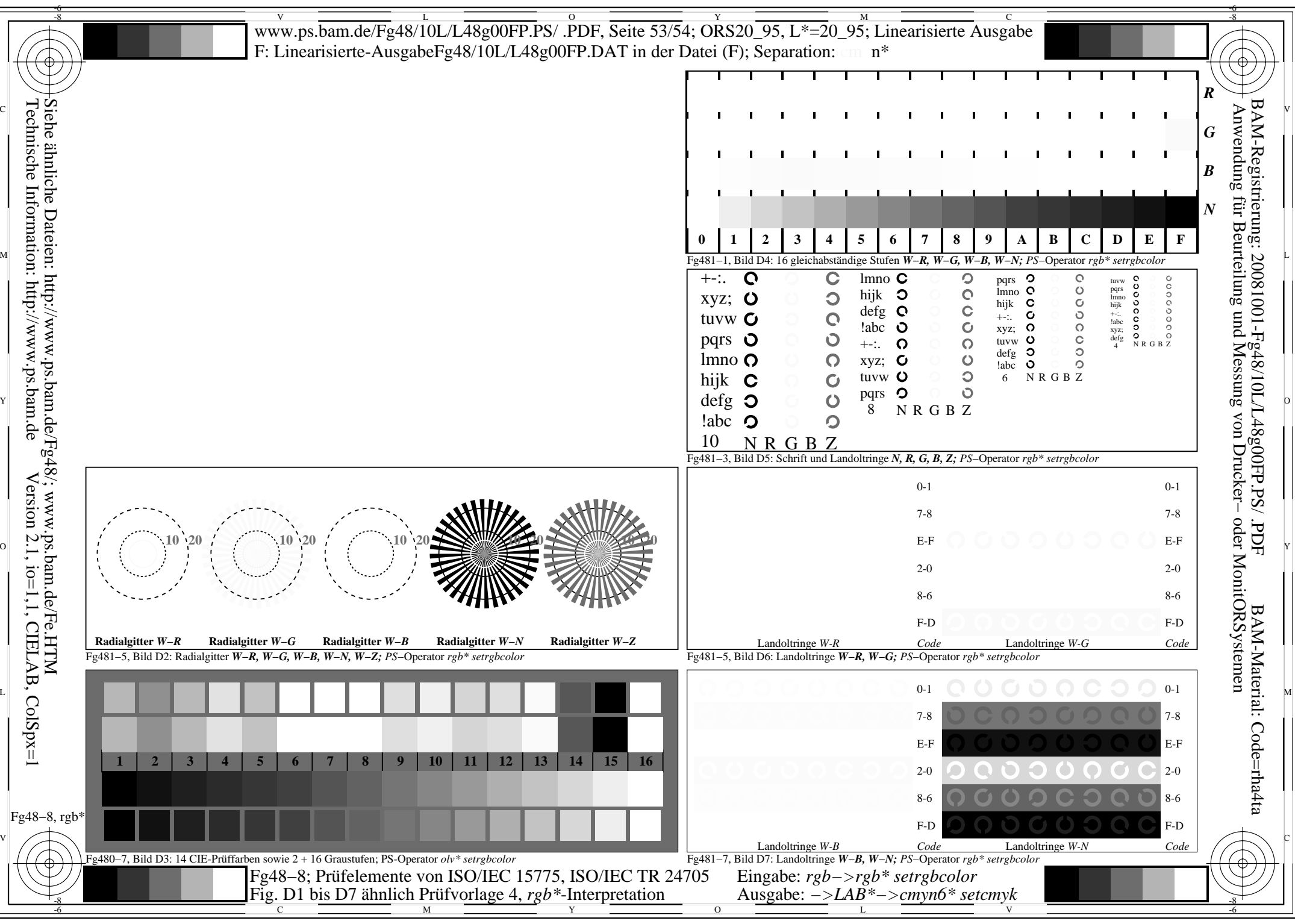

http://www.ps.bam.de/Fg48/10L/L48g00FP.PS/ .PDF, Seite 53/54; ORS20\_95, L\*=20\_95

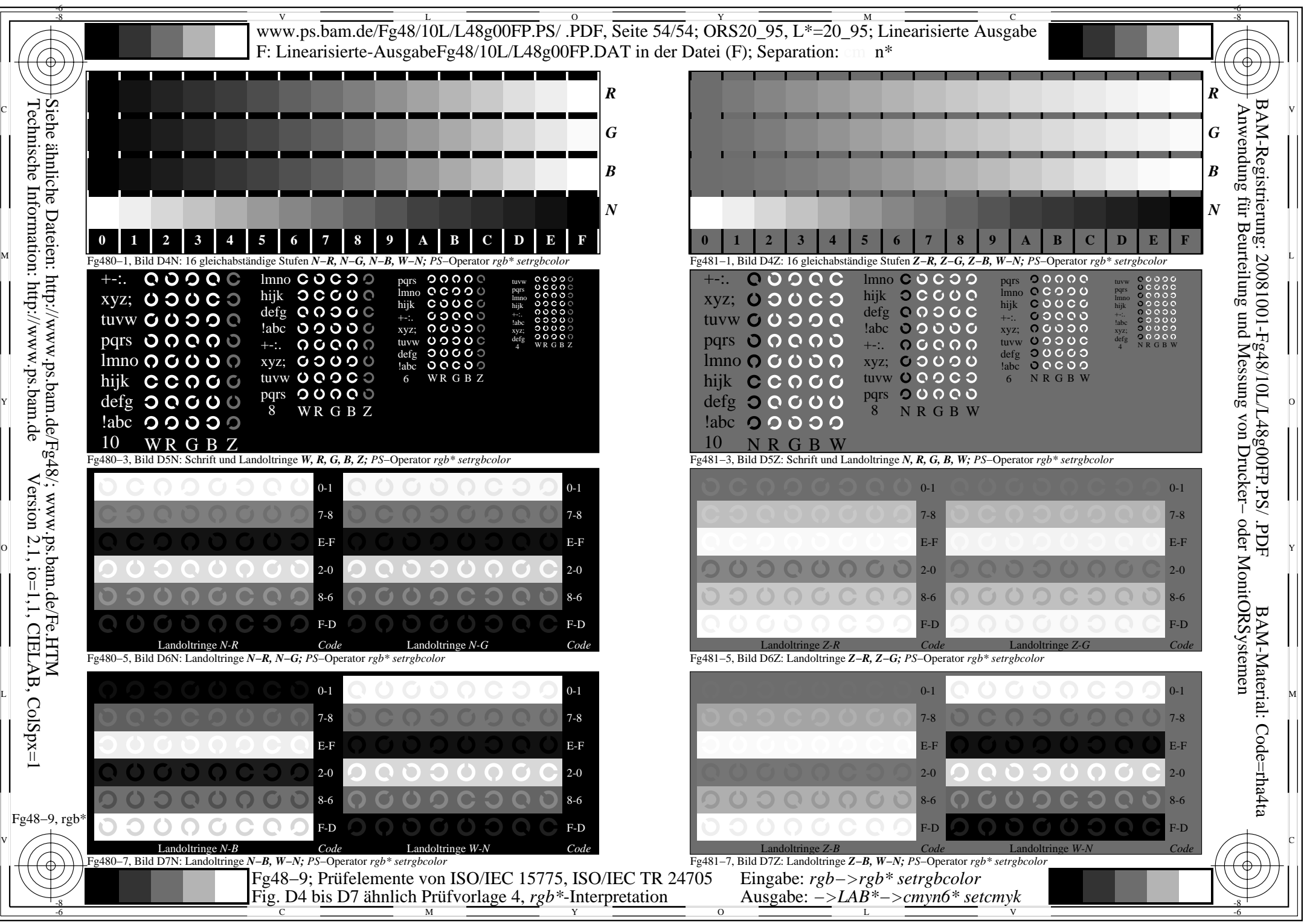

http://www.ps.bam.de/Fg48/10L/L48g00FP.PS/ .PDF, Seite 54/54; ORS20\_95, L\*=20\_95